# CS444/544 Operating Systems II

**Prof. Sibin Mohan** Spring 2022 | Lec. 11: Multithreading and Synchronization

Adapted from content originally created by: Prof. Yeongjin Jang

# Quiz 2

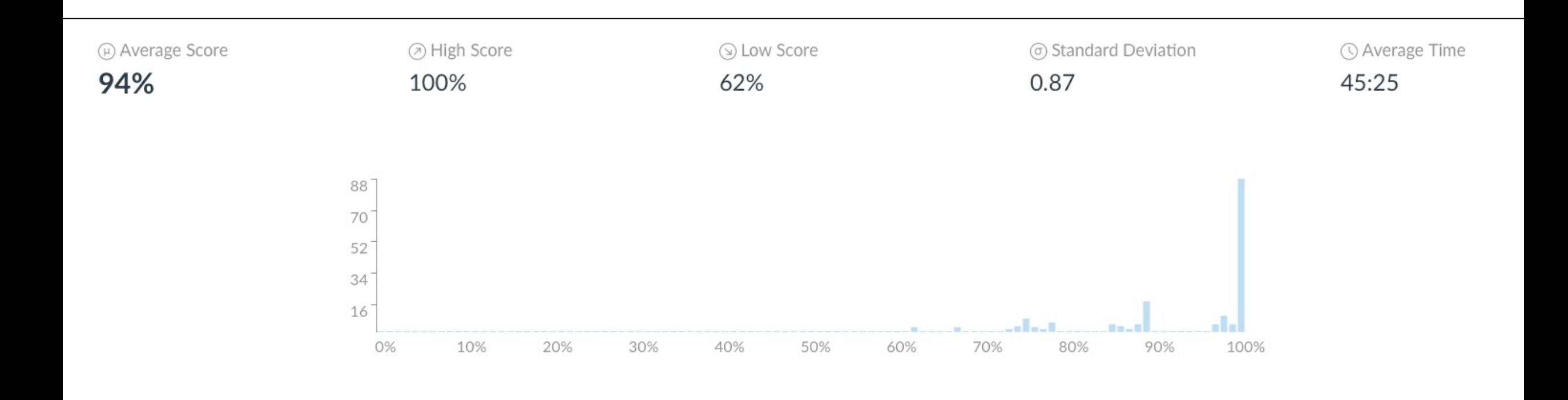

### Administrivia

- Lab 3 due date extended: **May 20, 2022** [**Friday**] at **11:59 PM**!
	- Lots of office hours/lab sessions this week and next
- Watch all **Tutorials** and go through the slides/textbook

# Virtualization  $\rightarrow$  Concurrency

**Topics** discussed today Process / Thread

# Synchronization via Mutex

# Concurrency bugs / Deadlock

Process/Thread/Synchronization

- Why is concurrency useful?
- Difference between Process/Thread
- Data racing issues
- Synchronization (Mutual Exclusion)

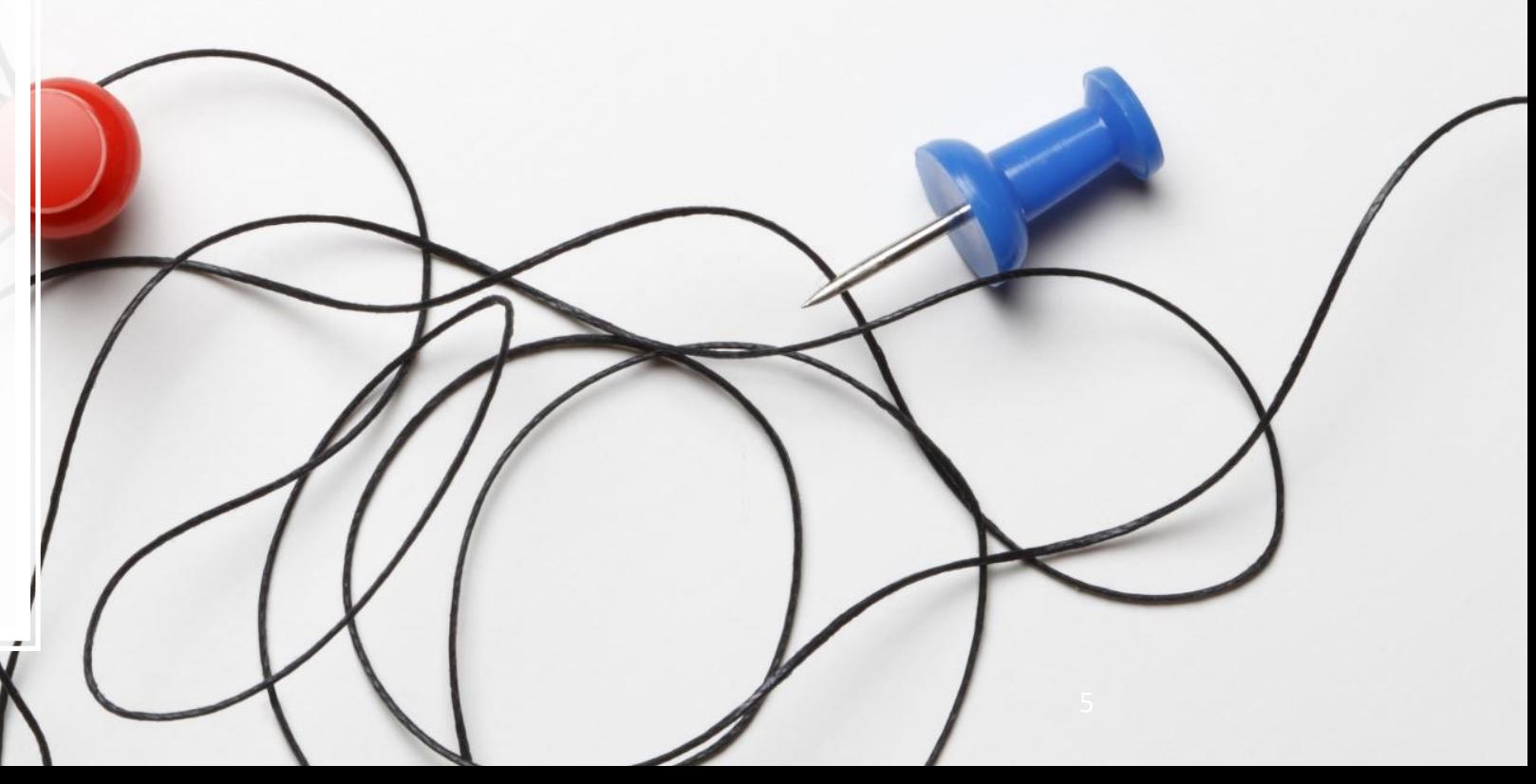

# Single-threaded CPU Performance

- # of transistors
	- Increases linearly
- Performance
	- **No longer increasing linearly**

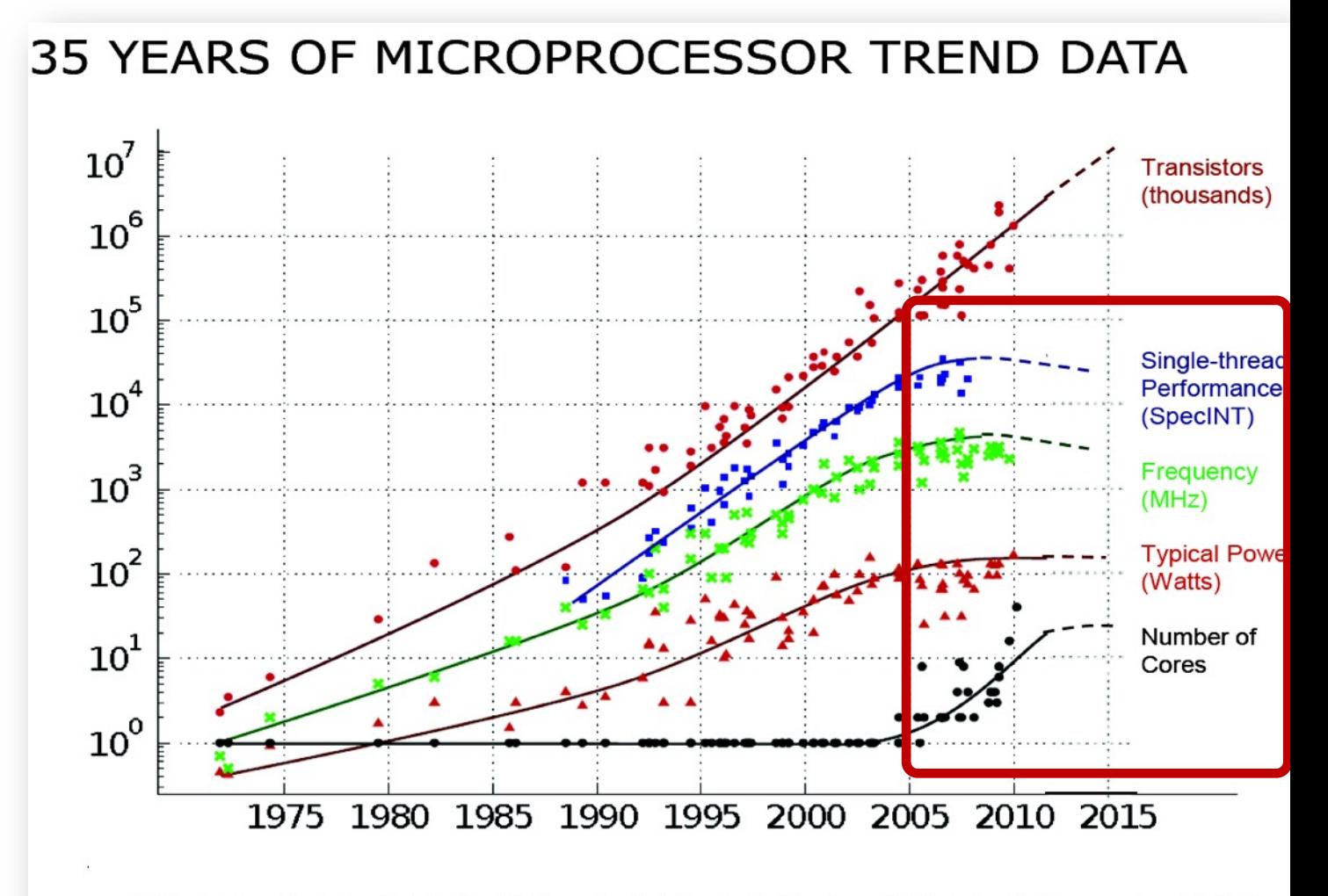

Original data collected and plotted by M. Horowitz, F. Labonte, O. Shacham, K. Olukotun, L. Hammond and C. Batten Dotted line extrapolations by C. Moore

# CPU Speed Capped by Frequency/Power

• How to get a better performance?

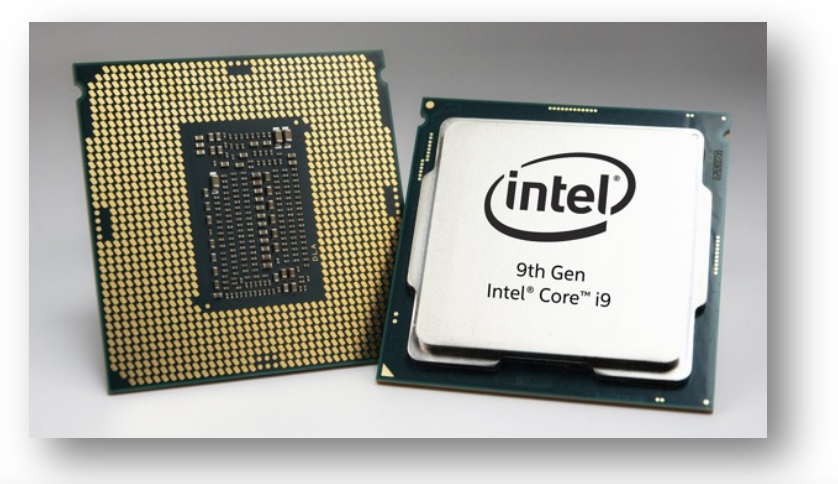

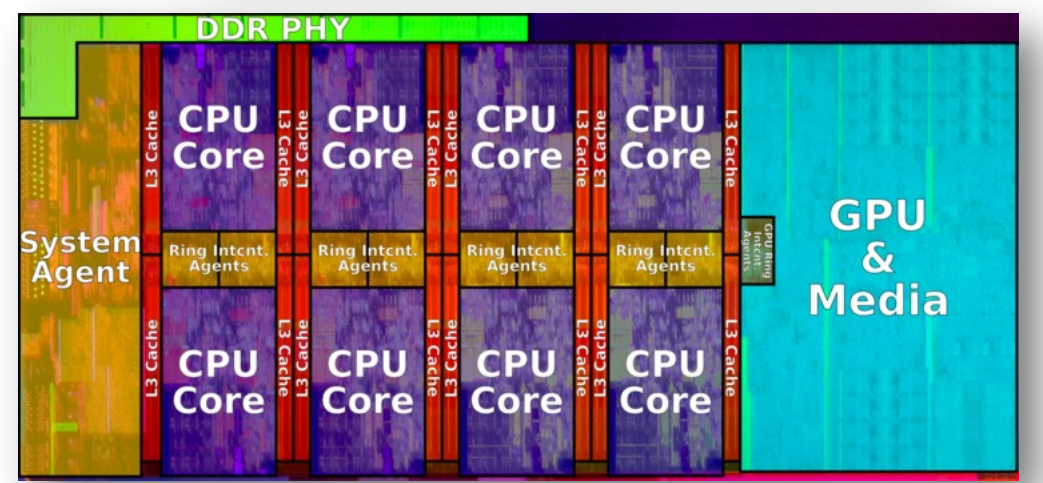

7

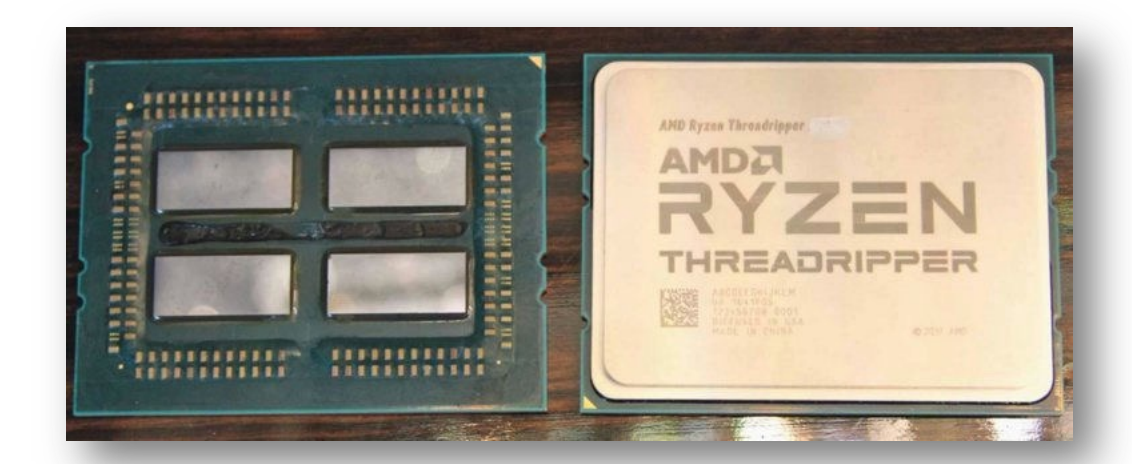

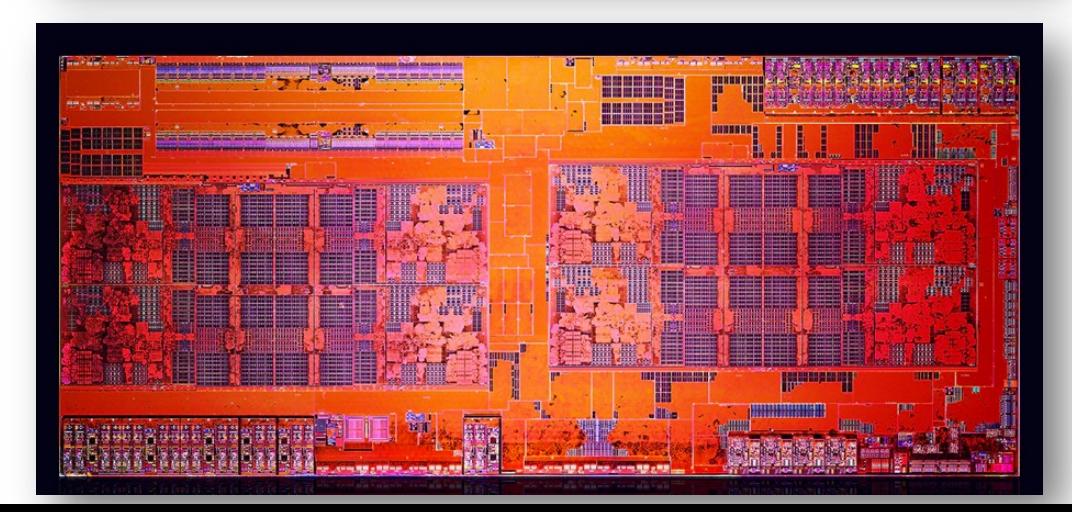

# CPU Speed Capped by Frequency/Power

• How to get a better performance?

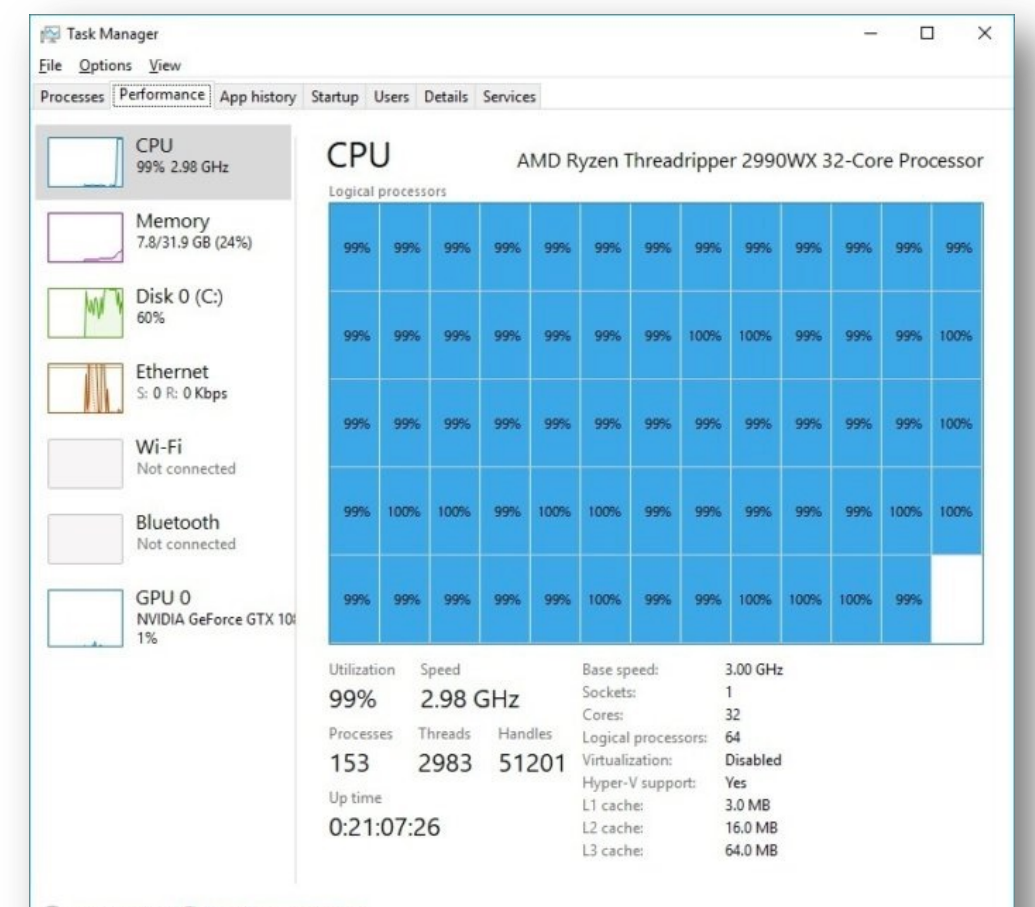

8

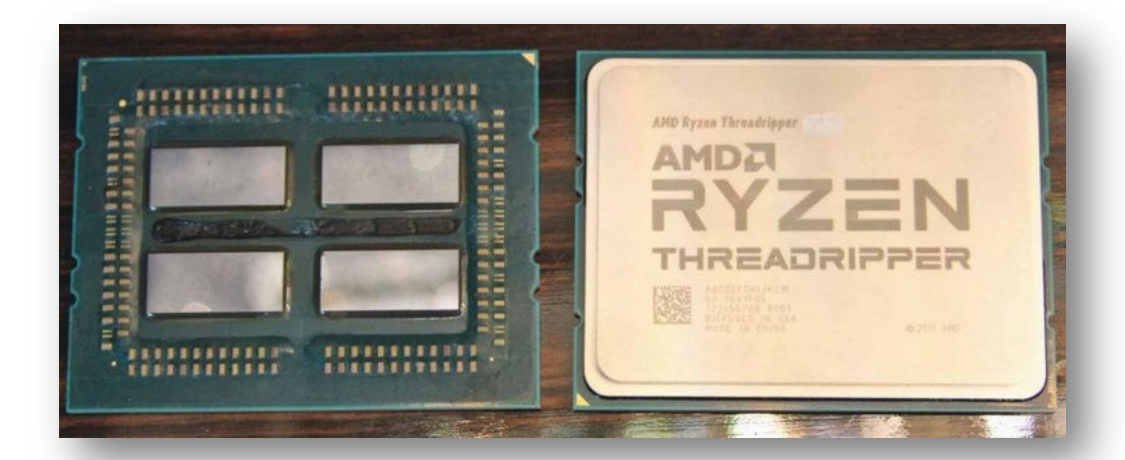

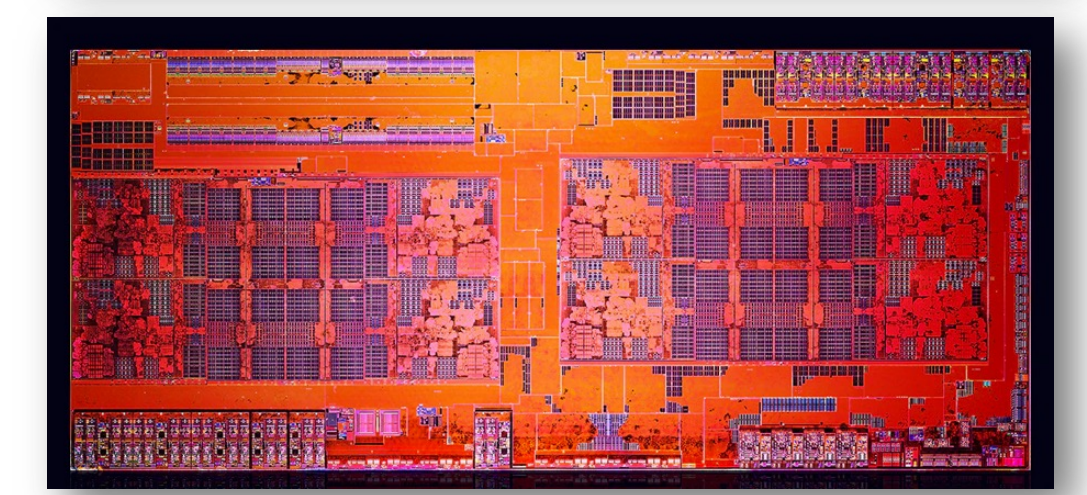

# Motivation for Concurrency

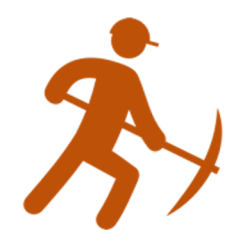

**vs**

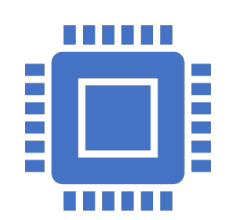

**Trend in CPU**

Same clock speed (3~5Ghz), **more CPU cores**

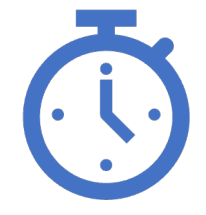

**Increase System Performance**

Run **many jobs at the same** time fully utilize multiple cores

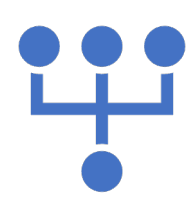

**How to increase application performance?**

Run **multiple functions as separate jobs** at the same time!

#### **Processes, Threads**

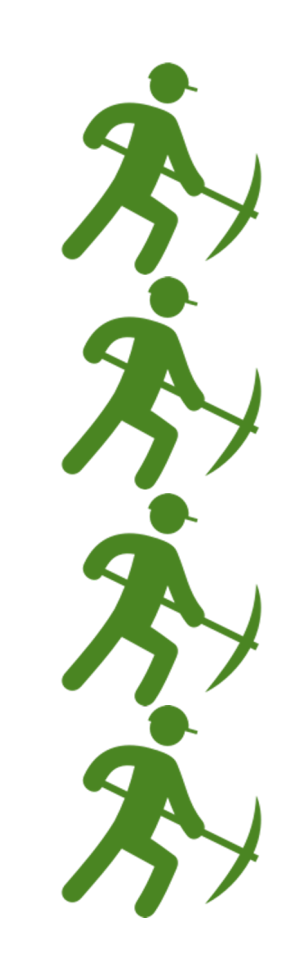

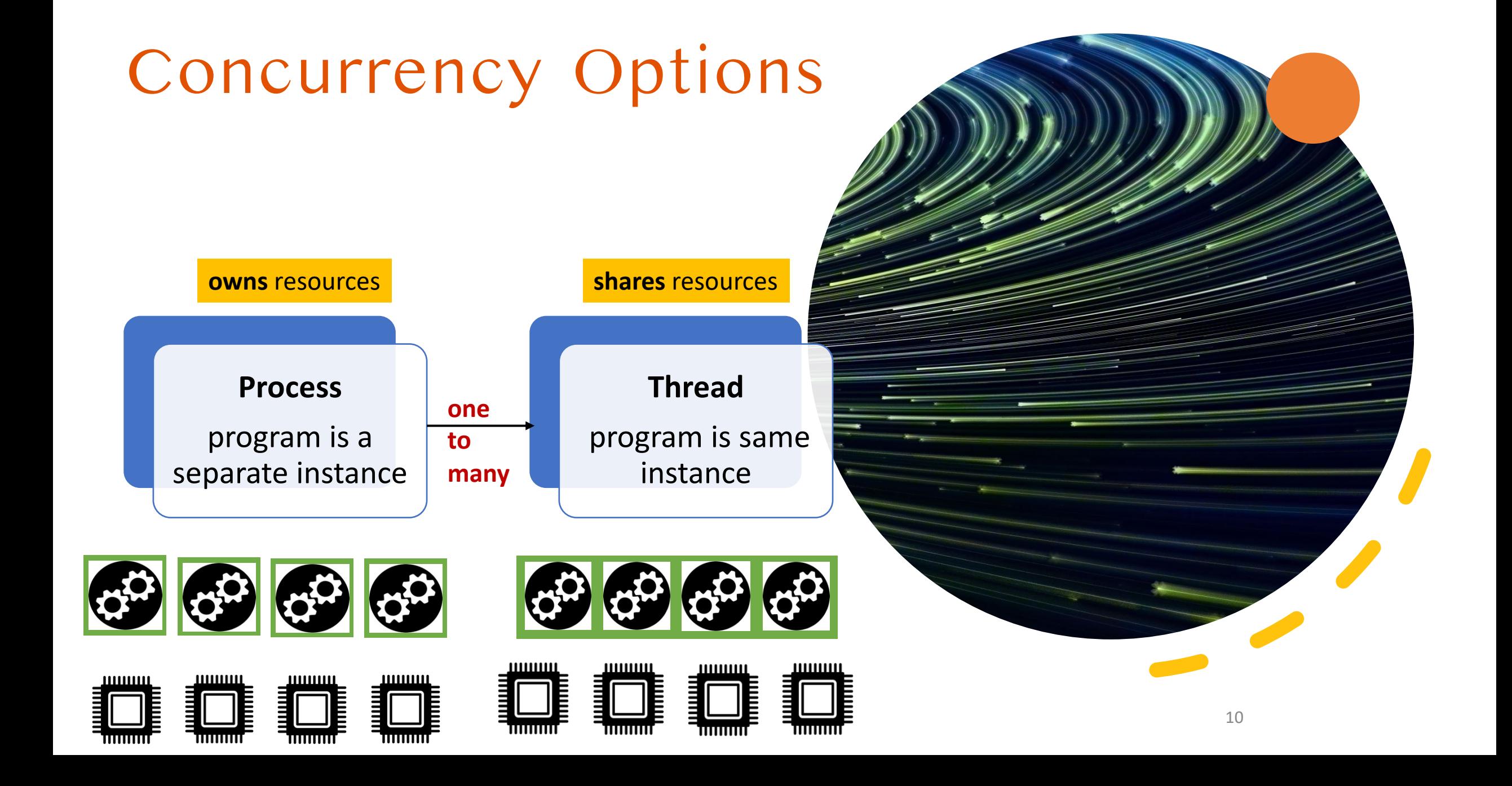

#### Process

- Each execution runs in isolated environment
- Does not share memory space
	- Each process its has own page table
- Inter-Process Communication
	- for data sharing
	- file, pipe, socket(), shared memory, etc.

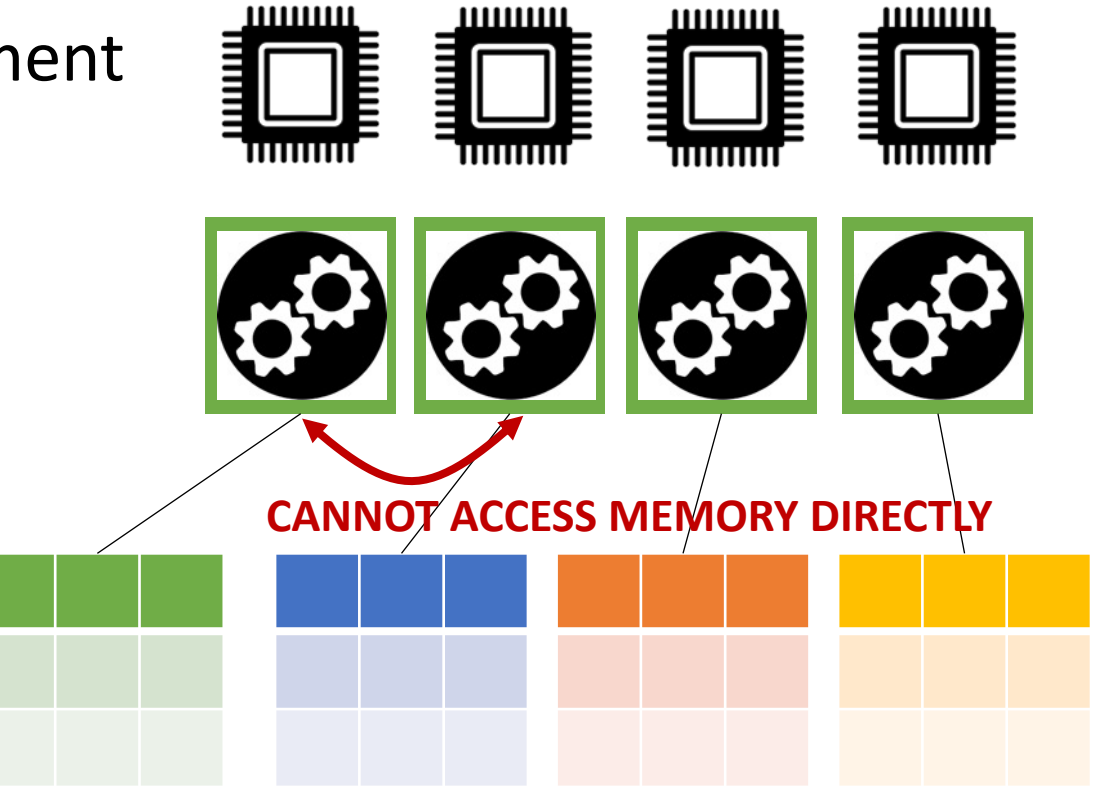

Page Directory/Table

# Process (Environment in JOS)

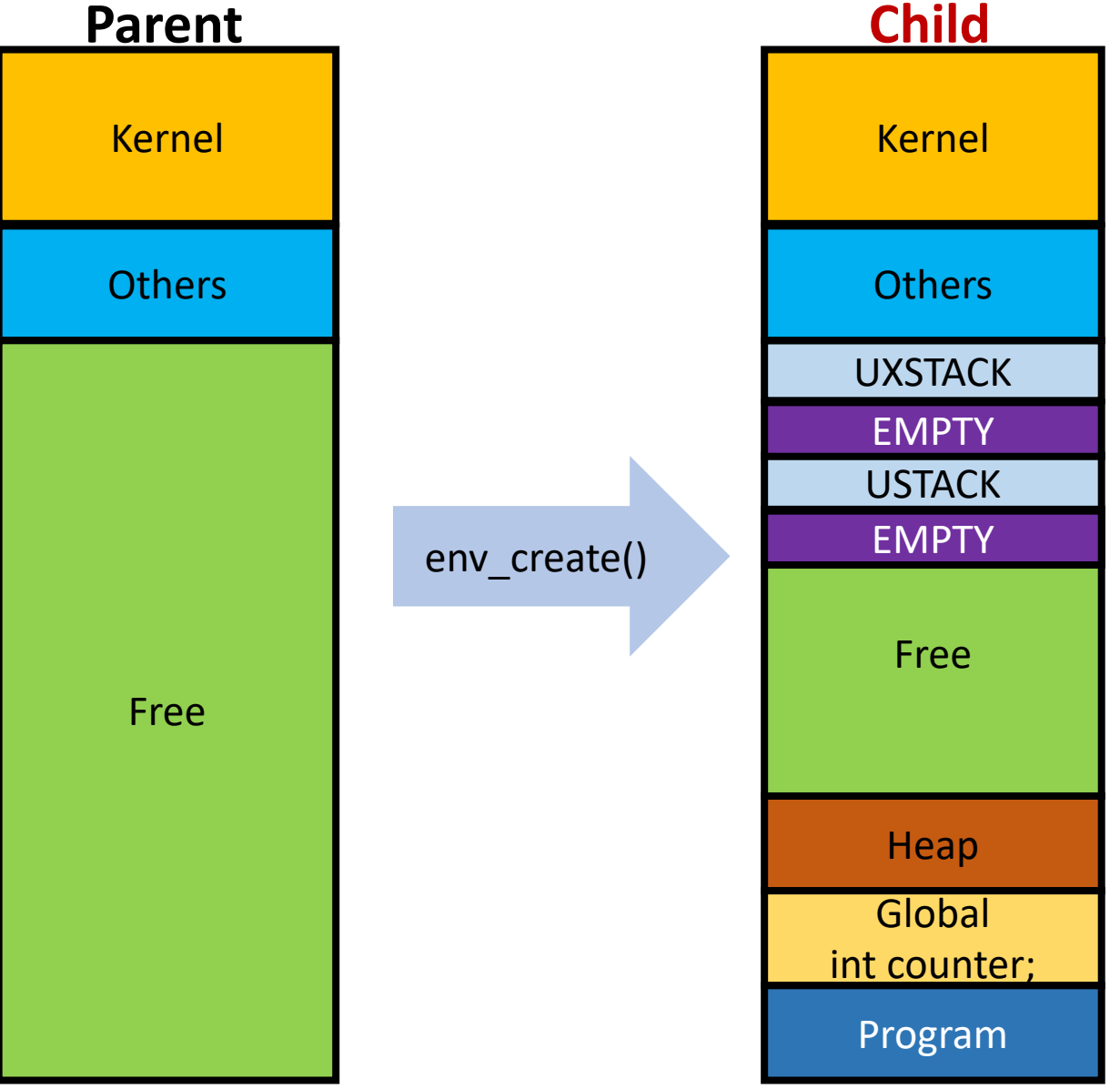

Process creates a **new private** memory space

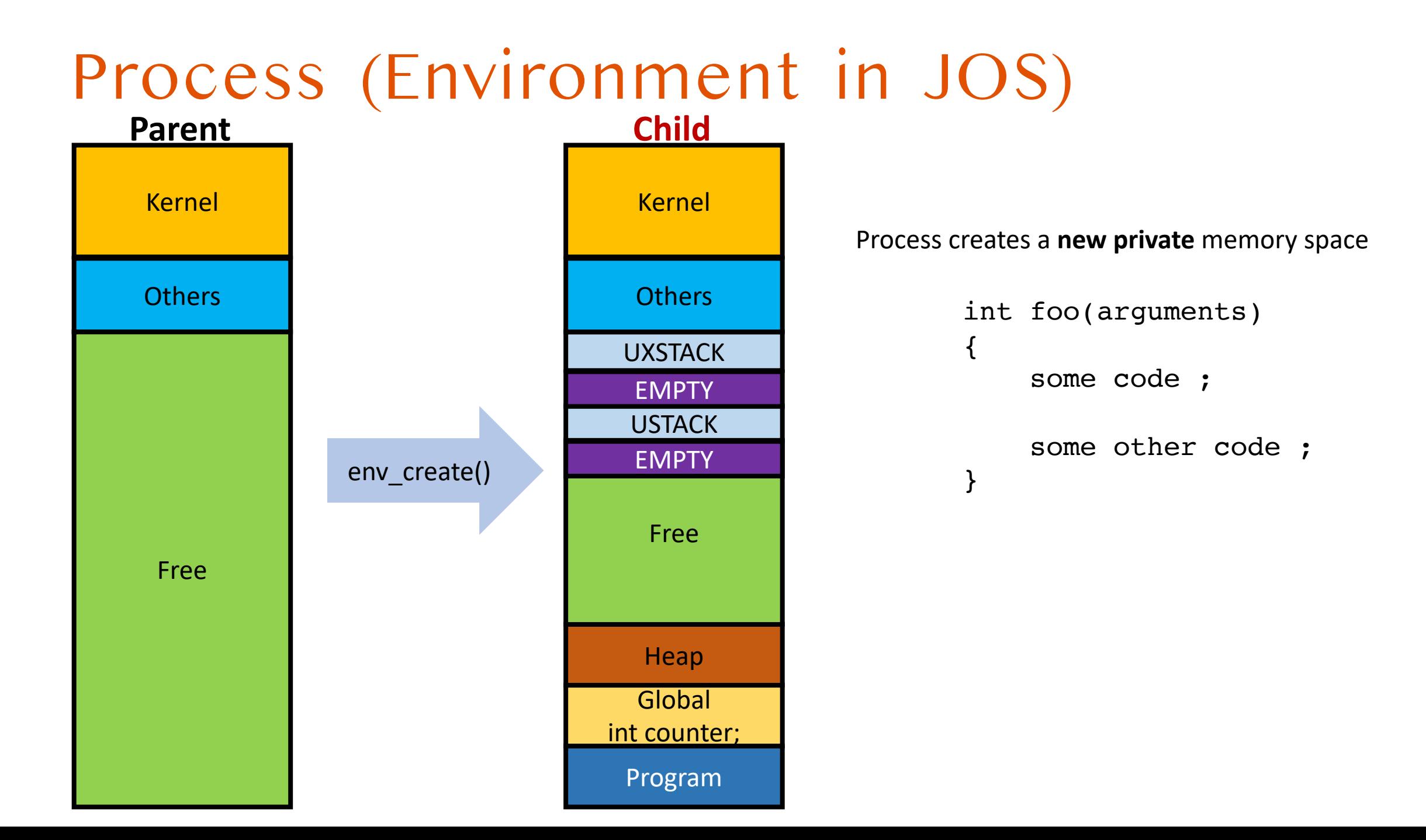

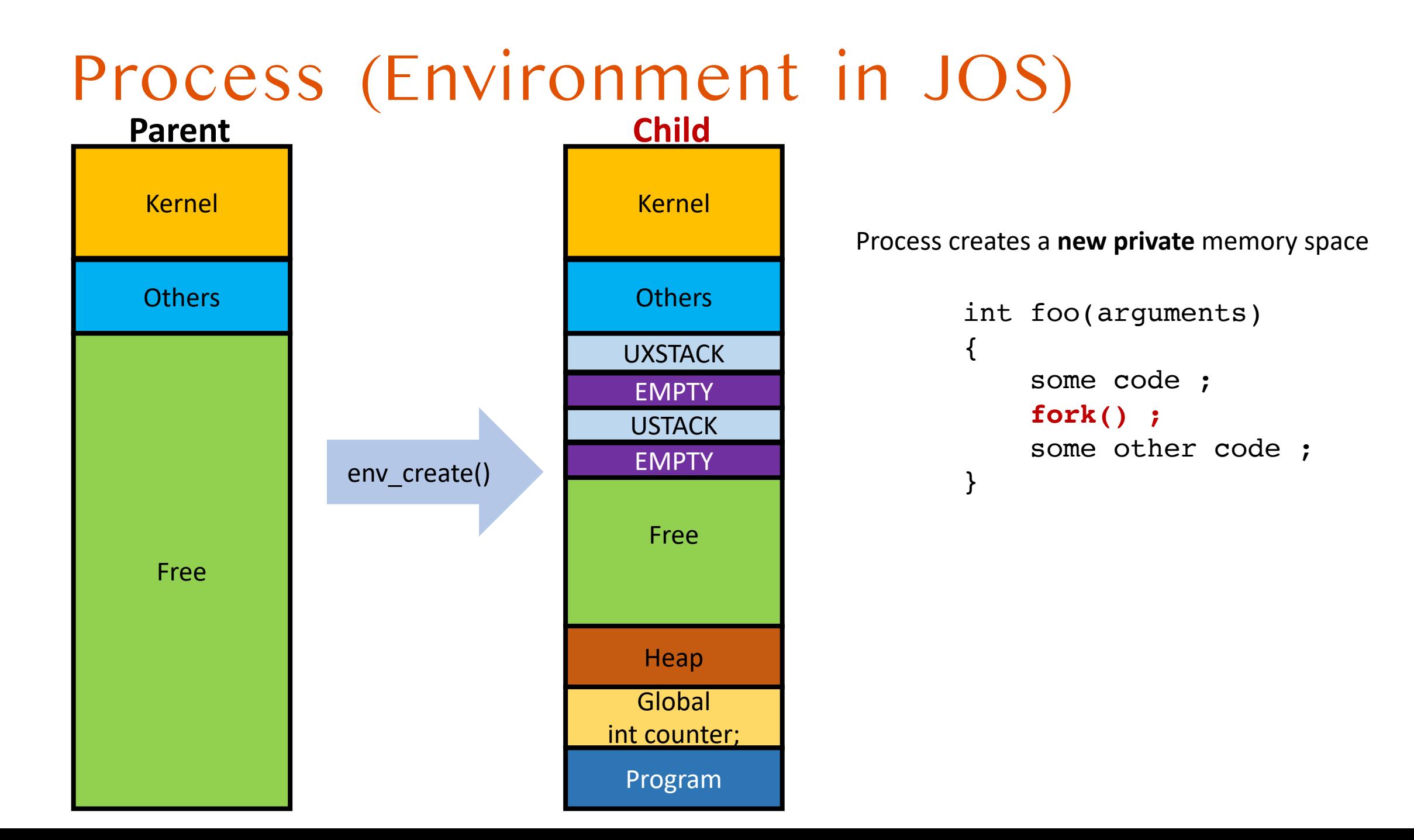

# Process (Environment in JOS)

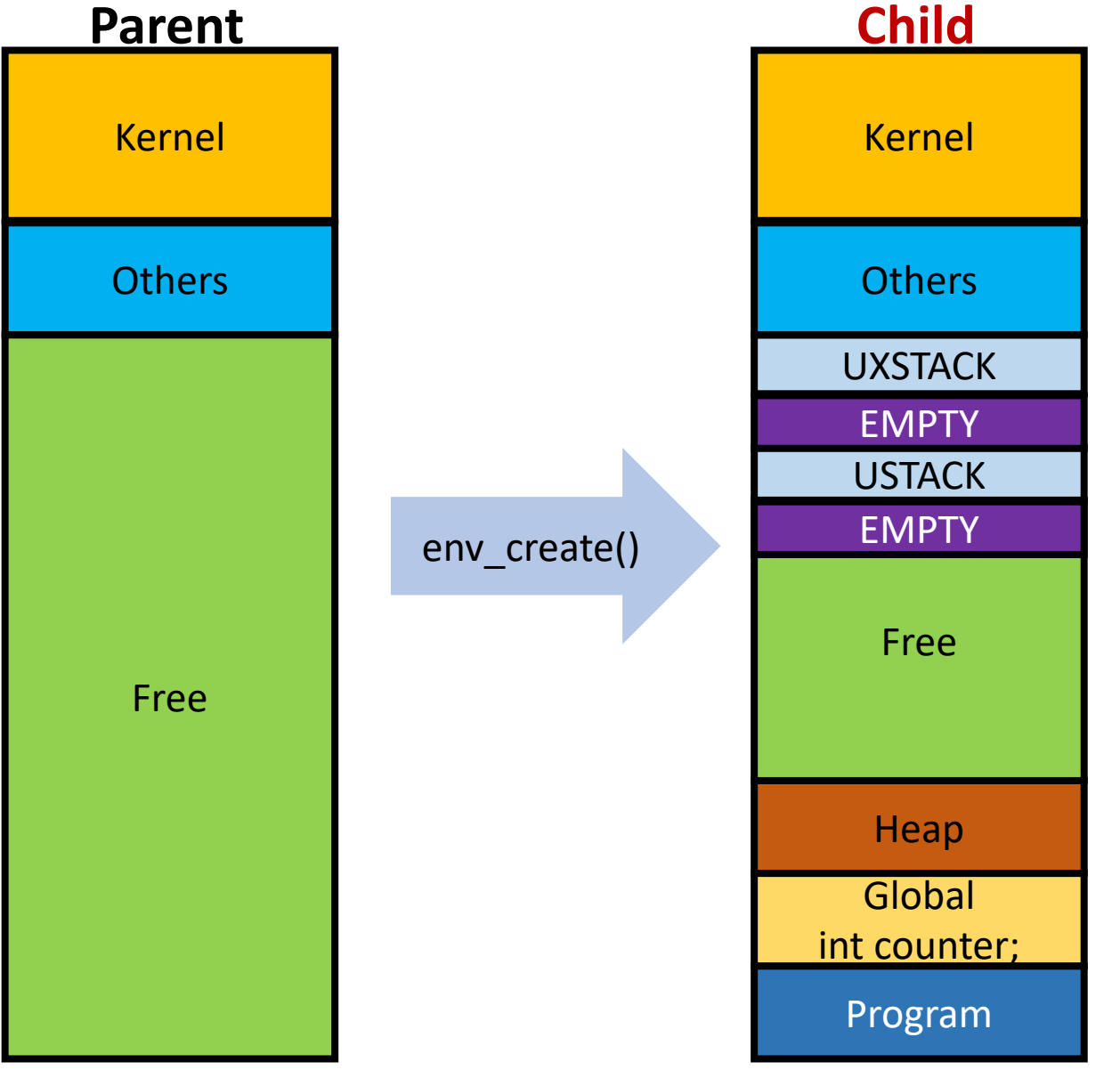

#### Process creates a **new private** memory space

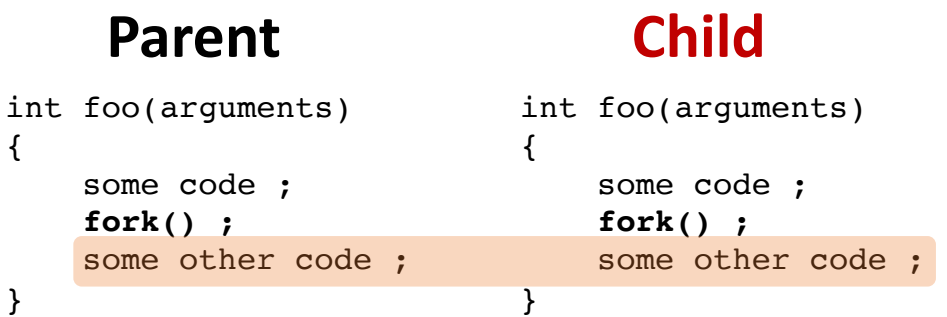

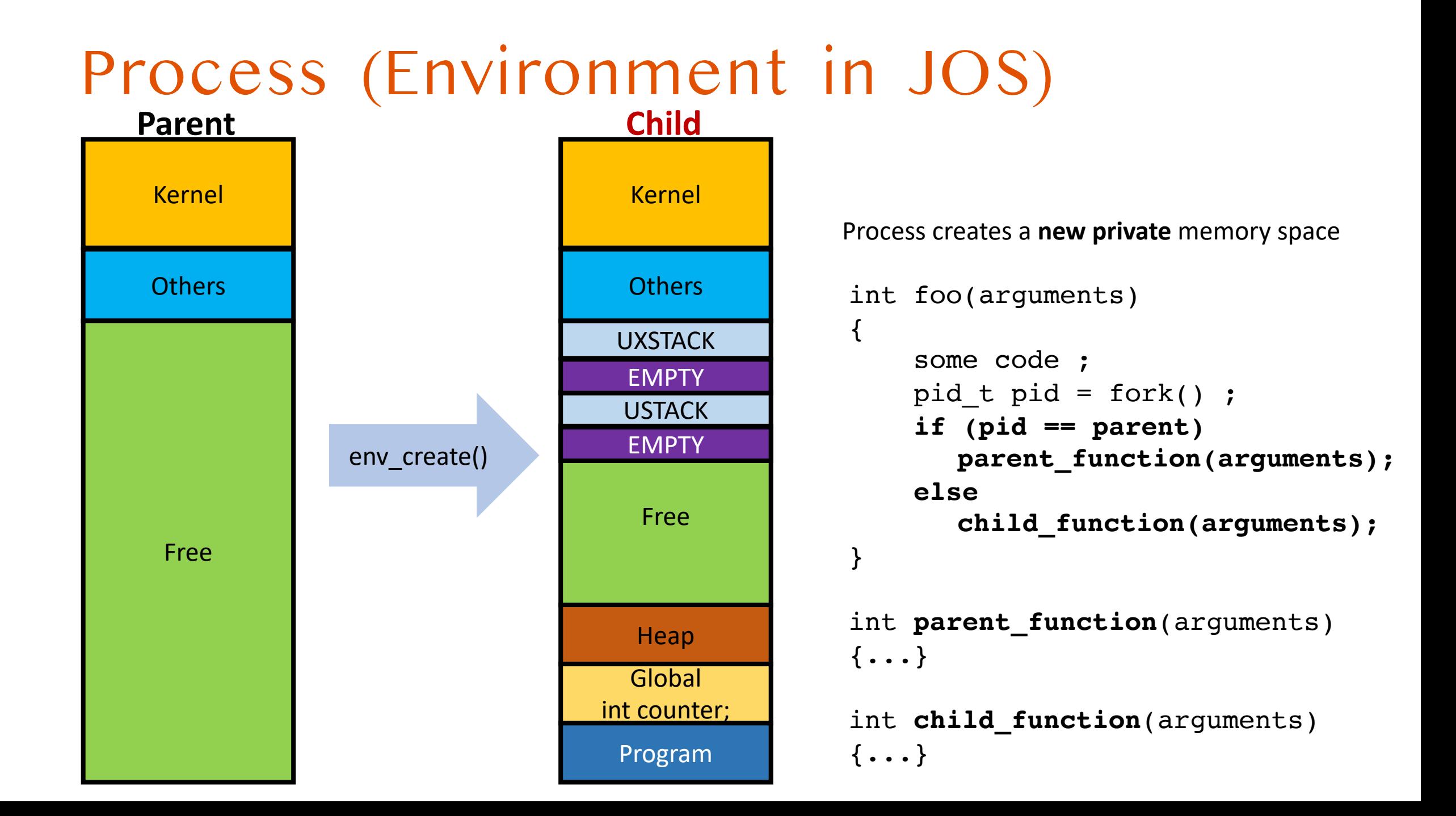

### Process (Environment in JOS)

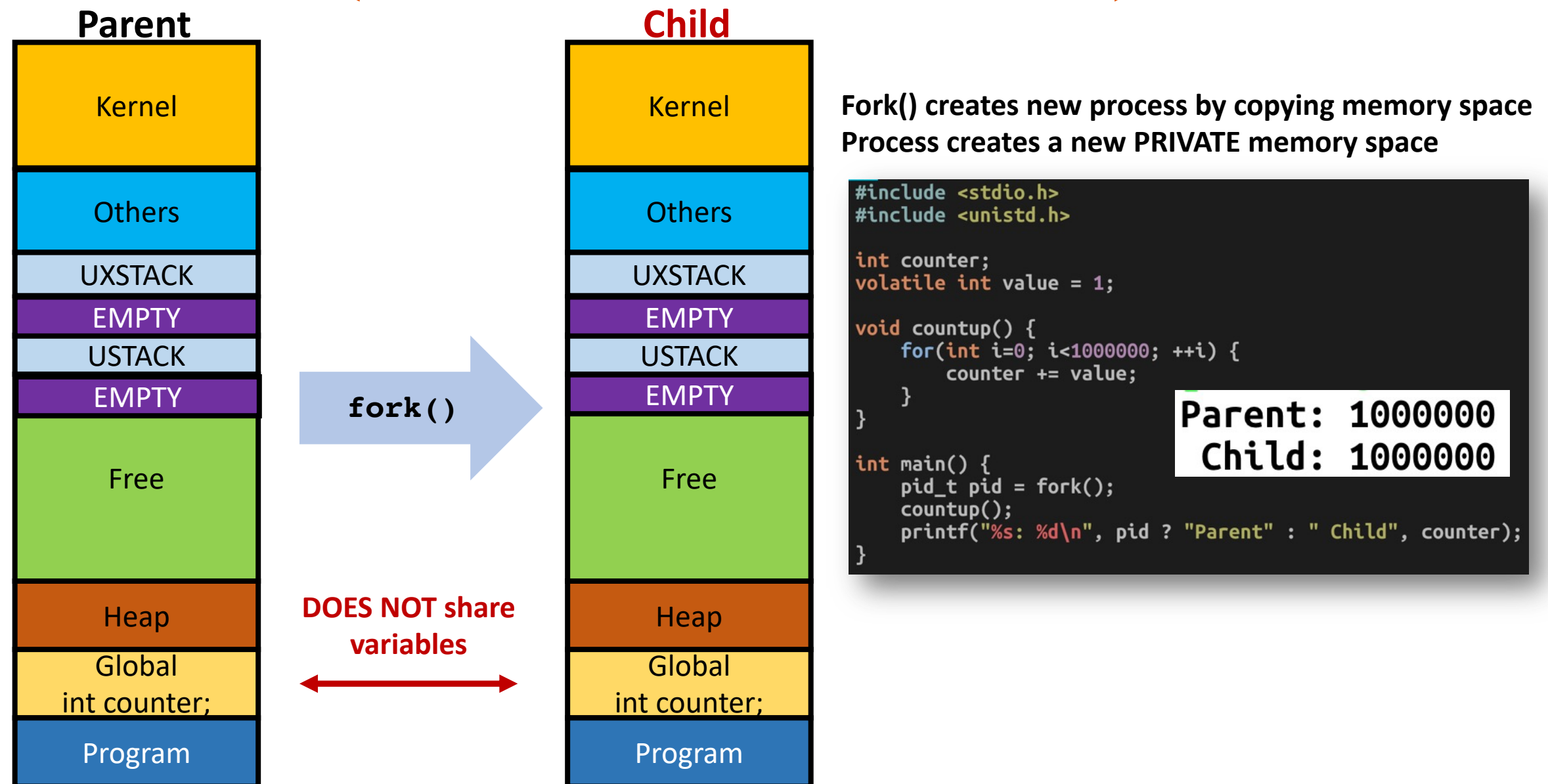

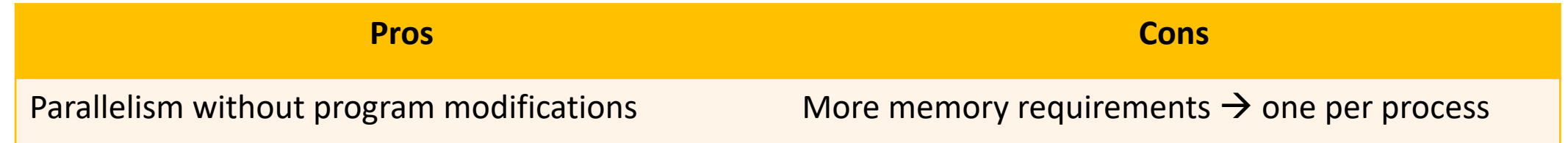

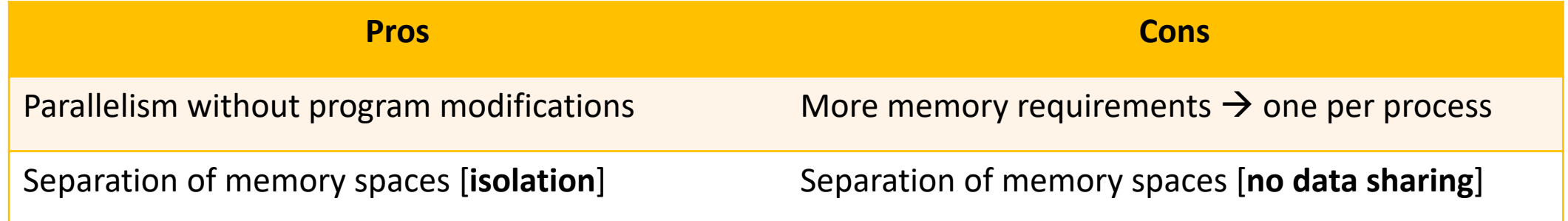

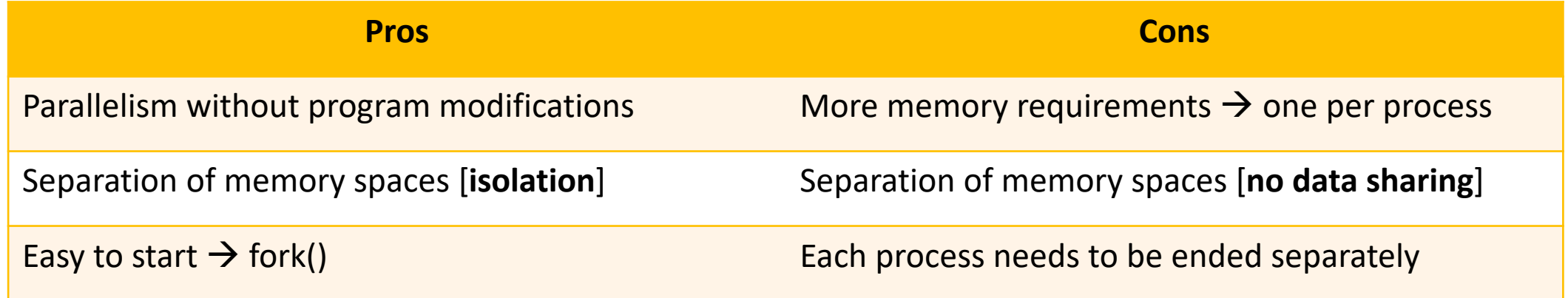

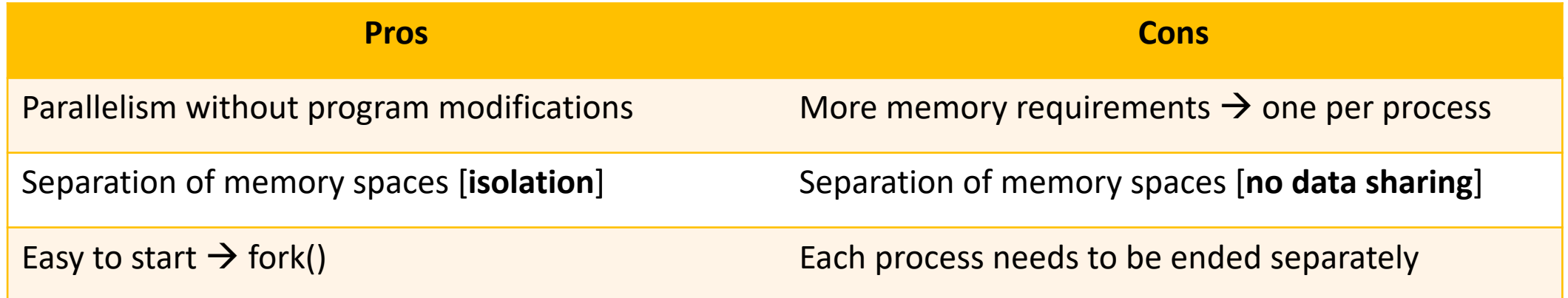

- Any write will incur memory duplication even in CoW fork()
- Inter-process Communication (IPC) is available, but slow
- Suitable for **parallel** '**isolated**' execution
- Not suitable for parallel execution on **shared data**

#### Two Issues

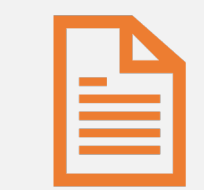

#### Parallelism

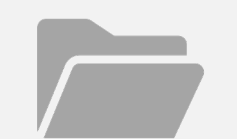

#### Share a memory space

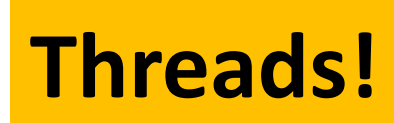

# Threads

- What is a thread?
	- creates a **shared** memory space
	- runs **concurrently**

#### • **Sharing**

- **access the same memory space**
- e.g., global variables, etc.
- A process contains 1 or more threads

#### Process

- creates a new **private** memory space
	- runs concurrently

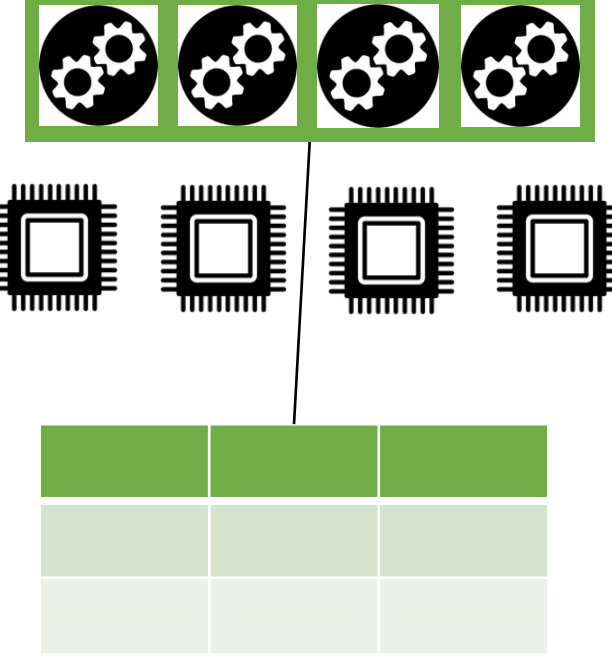

Page Directory/Table

#### Thread | Sharing Memory

24

- **Process** Creation via fork()
	- Naïve design
		- copy all physical pages
		- create **a new page directory/table**
		- has same virtual mapping (to new, corresponding physical pages)
	- Copy-on-write
		- do not copy all physical pages but keep the same mappings
		- provide a private copy when write on COW page occurs
- **Thread Creation**
	- Get **a new execution environment**
	- Assign **the same page directory/table** (e.g., assign the **same CR3**)
	- Create **a new stack / storage for register context** to store execution context separately
	- Use **less memory** than fork()

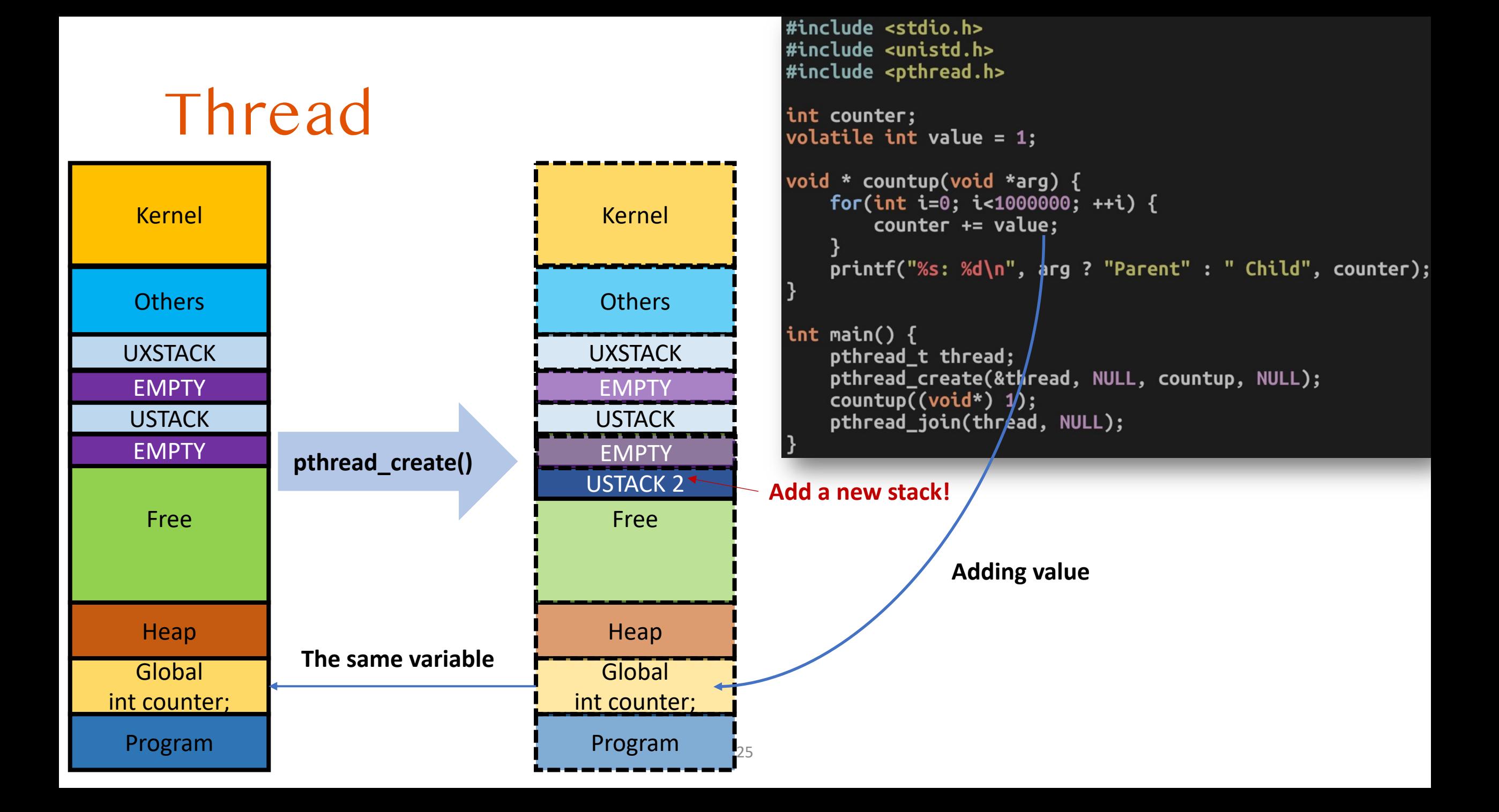

# Thread | Pros vs Cons

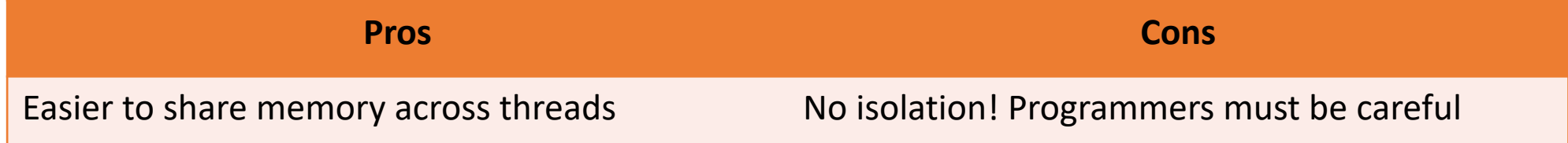

# Thread | Pros vs Cons

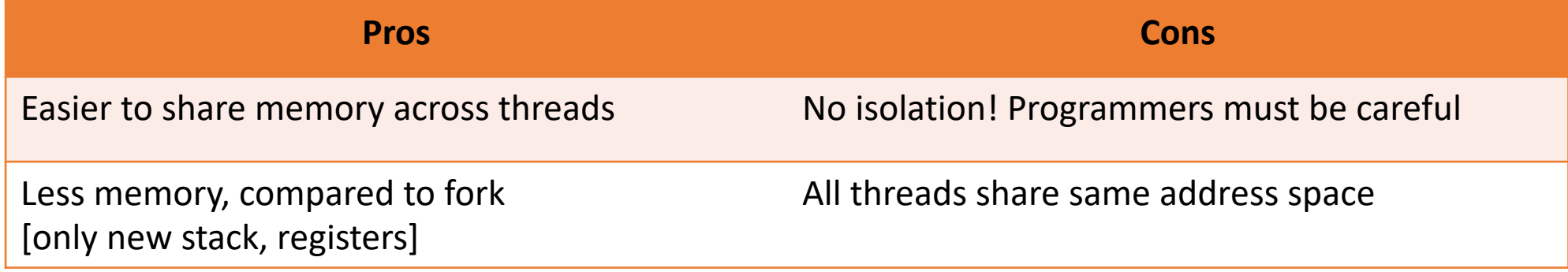

# Thread | Pros vs Cons

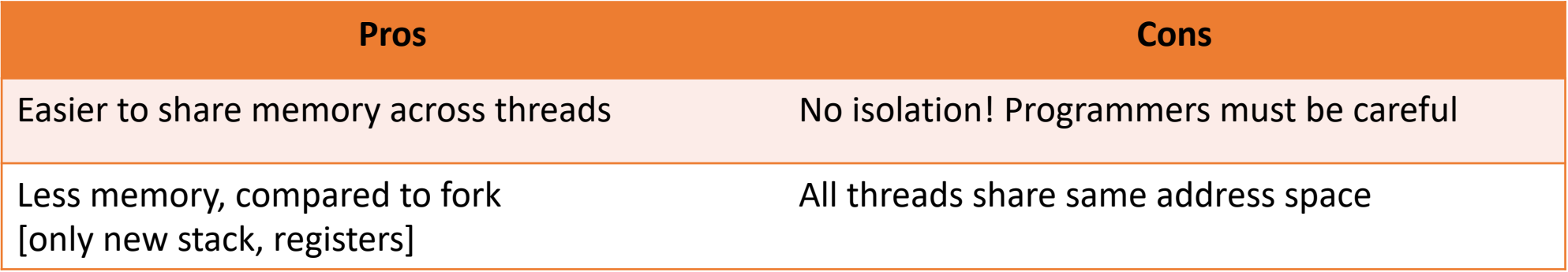

- Suitable for parallel execution on shared data
- Not suitable for having a private execution

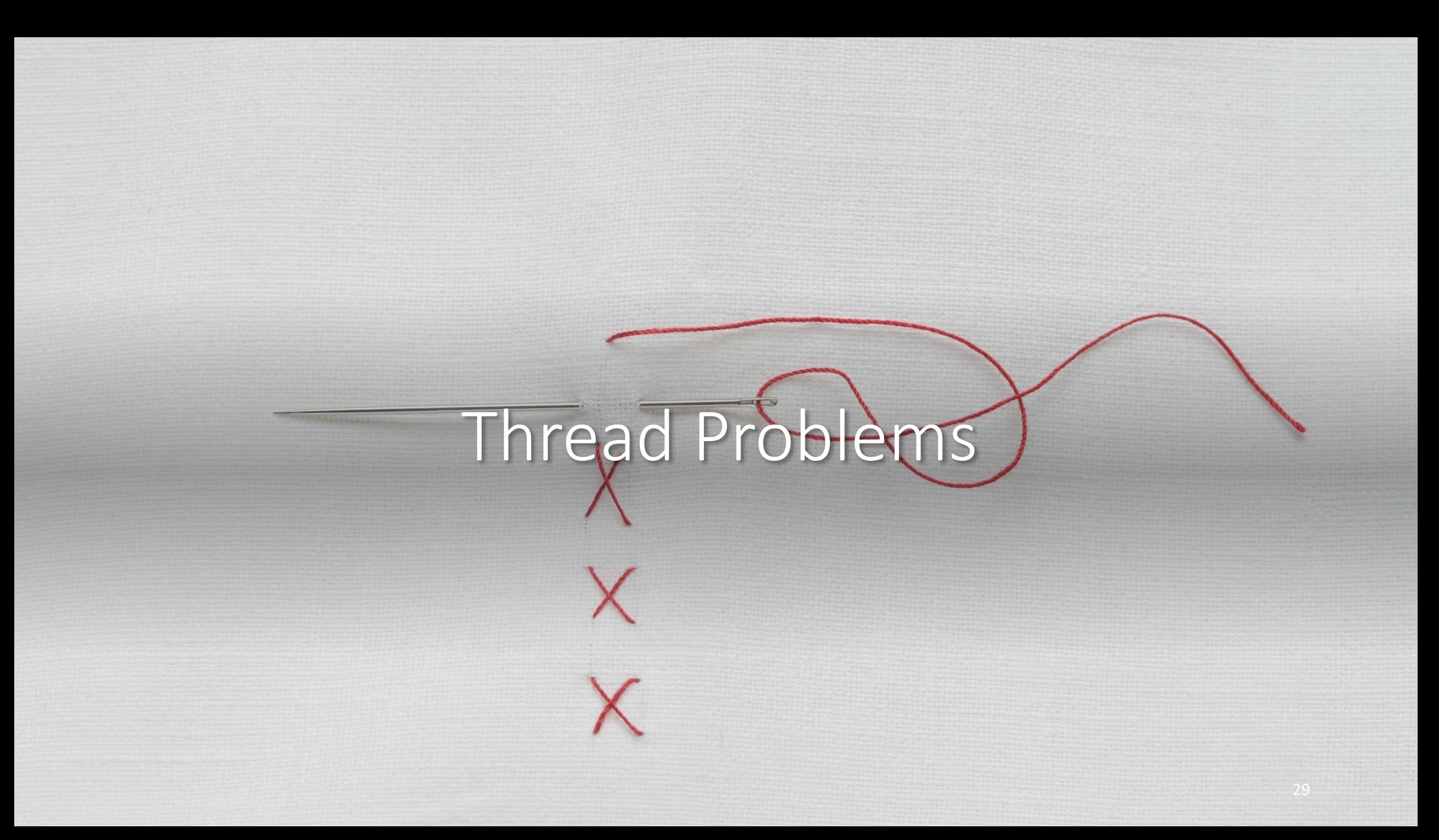

# Thread

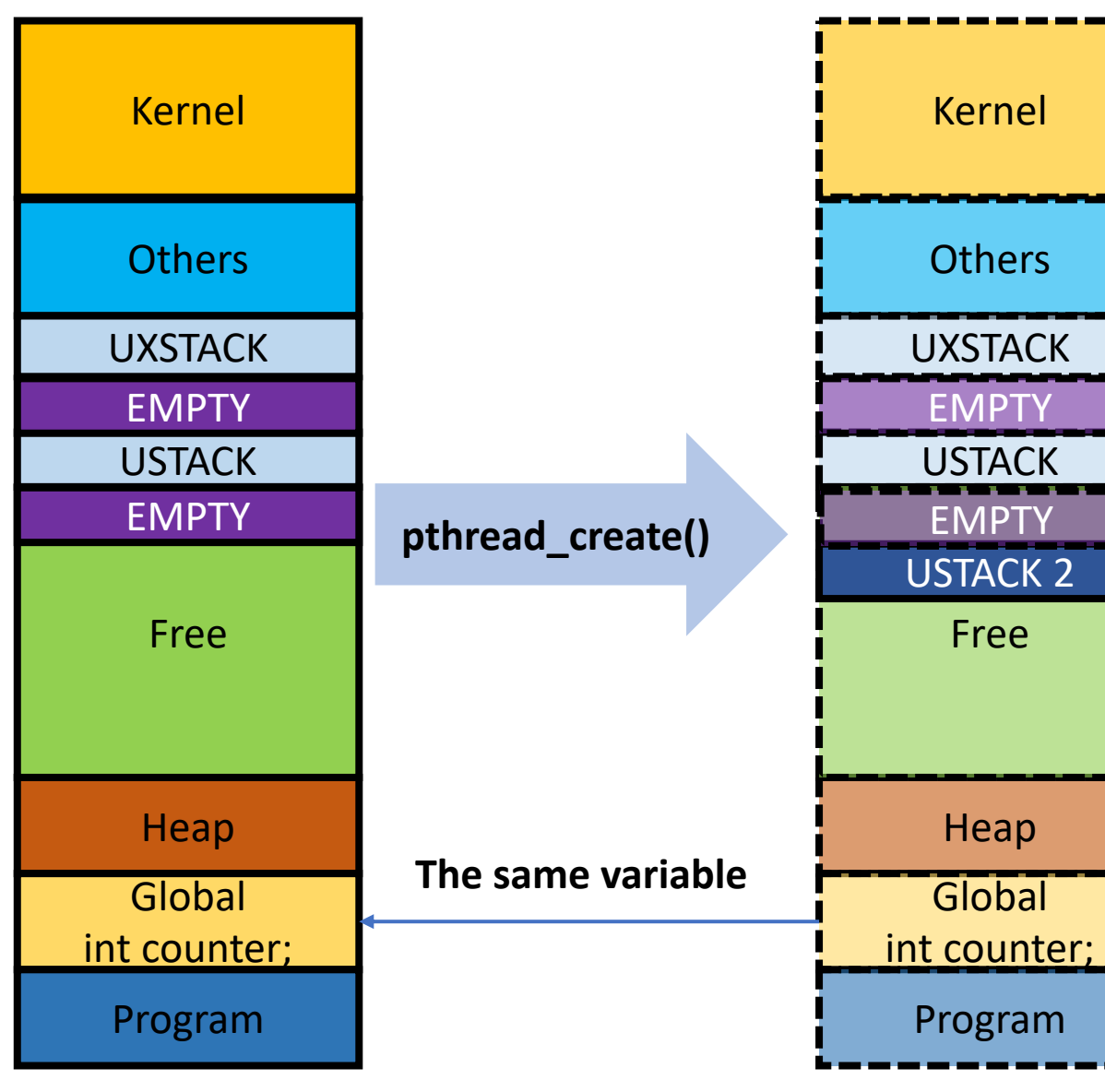

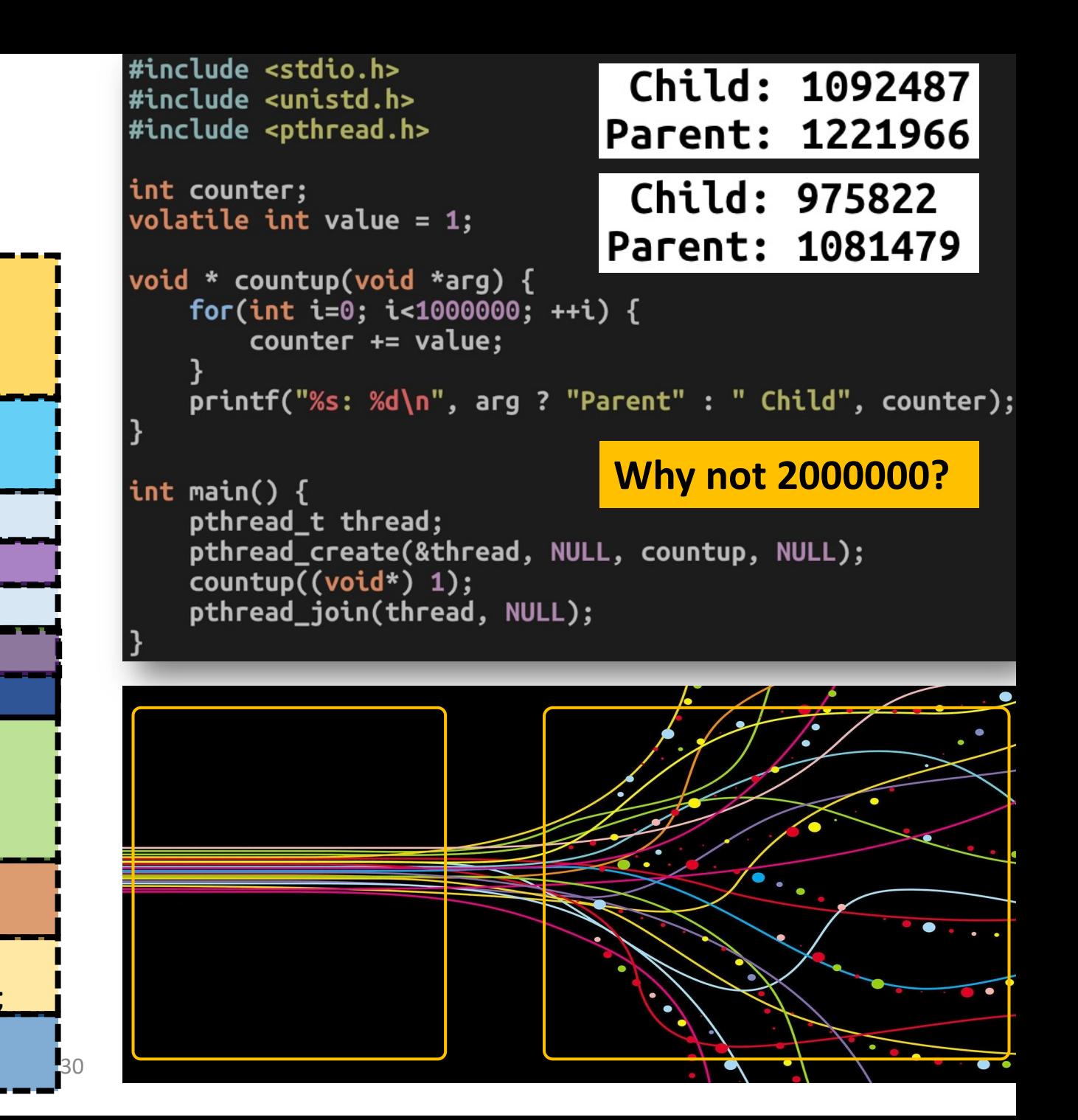

#### Data Race

- A thread's execution result could be **inconsistent**
- **other threads intervene its execution!**

- counter += value
	- $edx = value;$
	- eax = counter;
	- eax = edx + eax;
	- counter  $=$  eax;

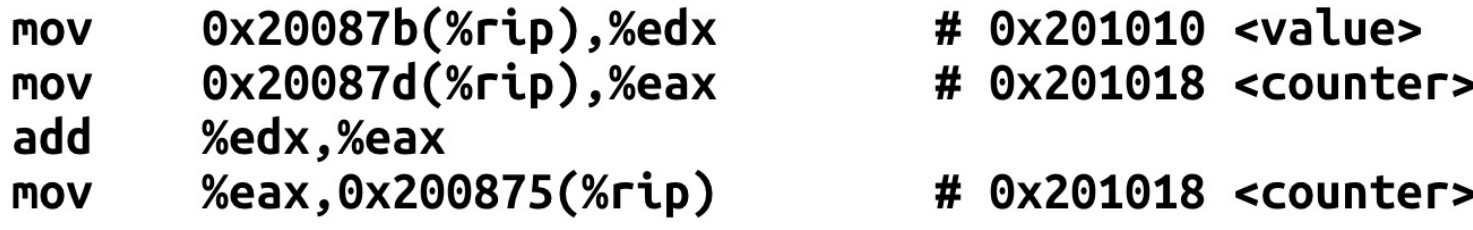

### Data Race Example (No race)

- counter  $+=$  value edx = value
	- **edx = value;**
	- **eax = counter;**
	- $\cdot$  eax = edx + eax;
	- **counter = eax;**
- Assume at start,
	- counter  $= 0$
	- value  $= 1$

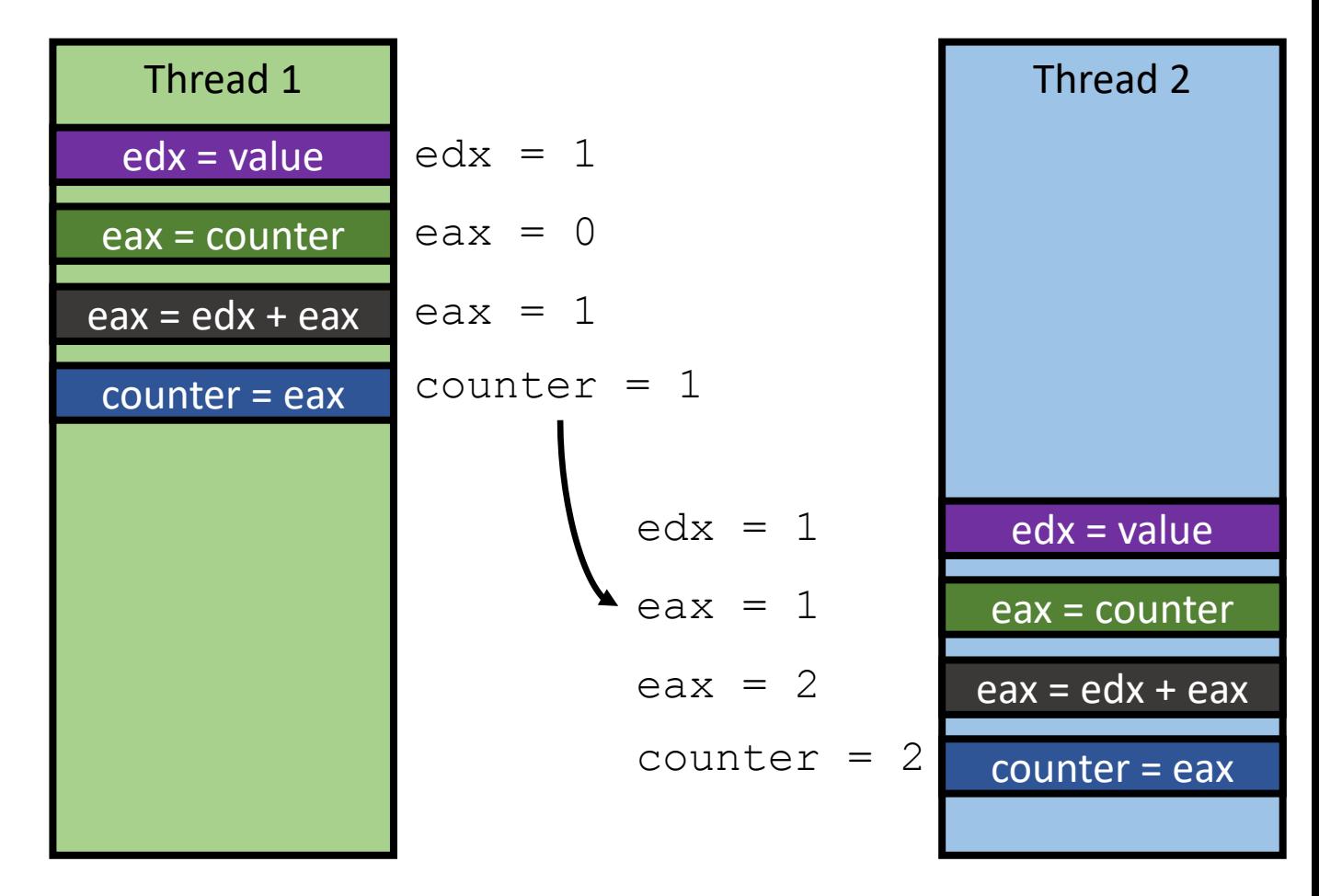

#### **OK, consistent!**

### Data Race Example (Race cond.)

- counter  $+=$  value edx = value
	- **edx = value;**
	- **eax = counter;**
	- $\cdot$  eax = edx + eax;
	- **counter = eax;**
- Assume at start,
	- counter  $= 0$
	- value  $= 1$

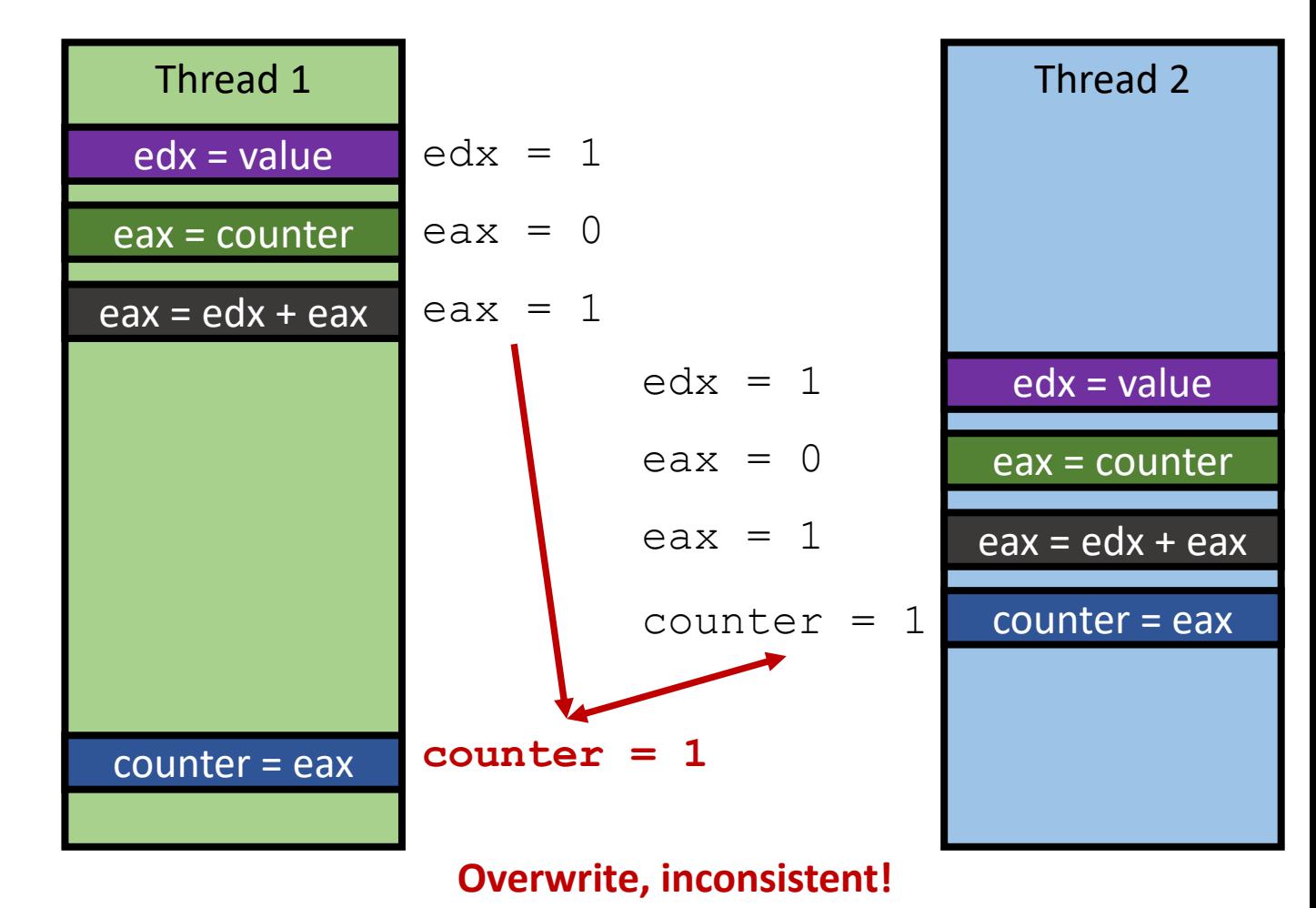

### Data Race Example (Race cond.)

- counter  $+=$  value edx = value
	- **edx = value;**
	- **eax = counter;**
	- **eax = edx + eax;**
	- **counter = eax;**
- Assume at start,
	- counter  $= 0$
	- value  $= 1$

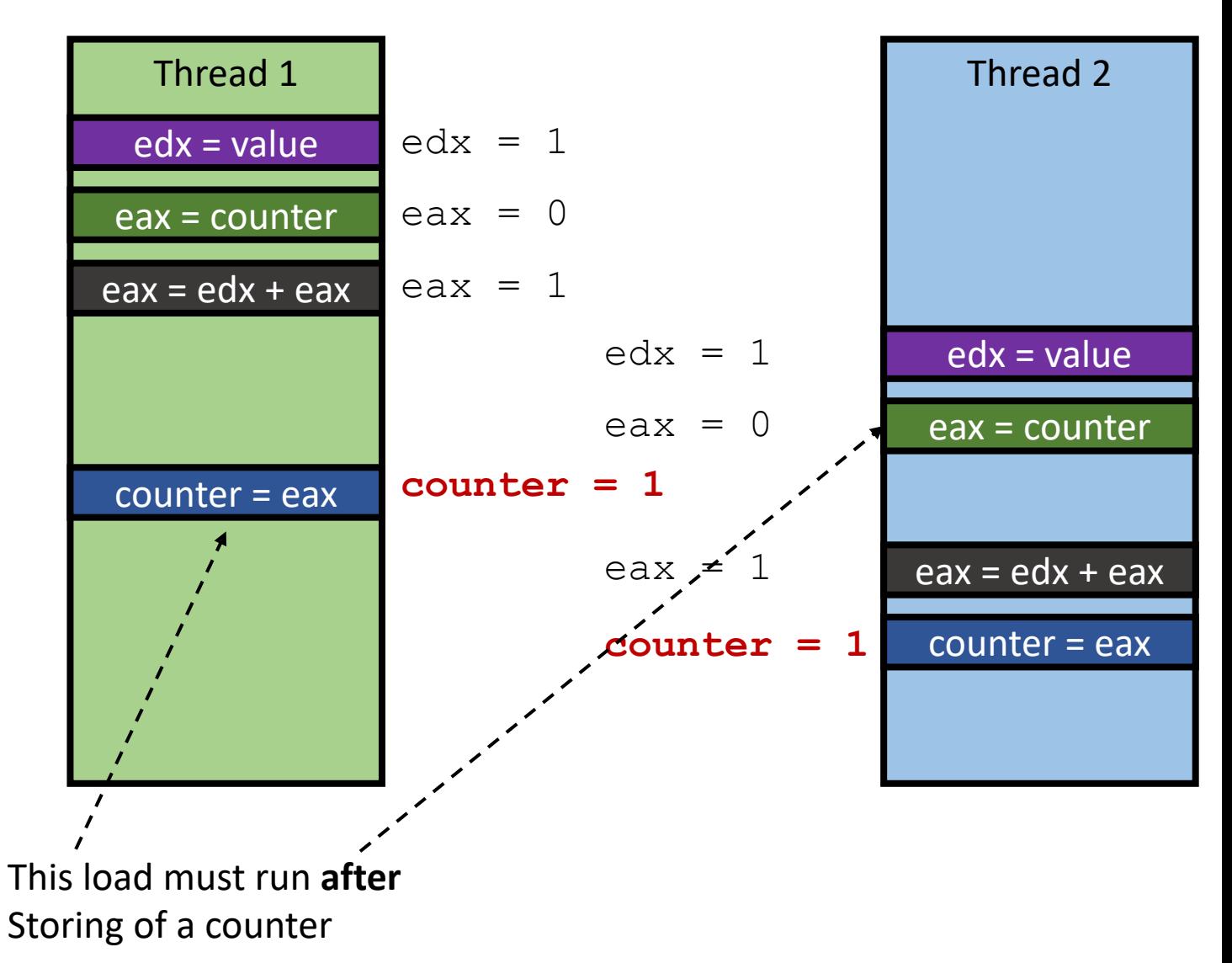

### Data Race Example (Race cond.)

- counter  $+=$  value edx = value
	- **edx = value;**
	- **eax = counter;**
	- **eax = edx + eax;**
	- **counter = eax;**
- Assume at start,
	- counter  $= 0$
	- value  $= 1$

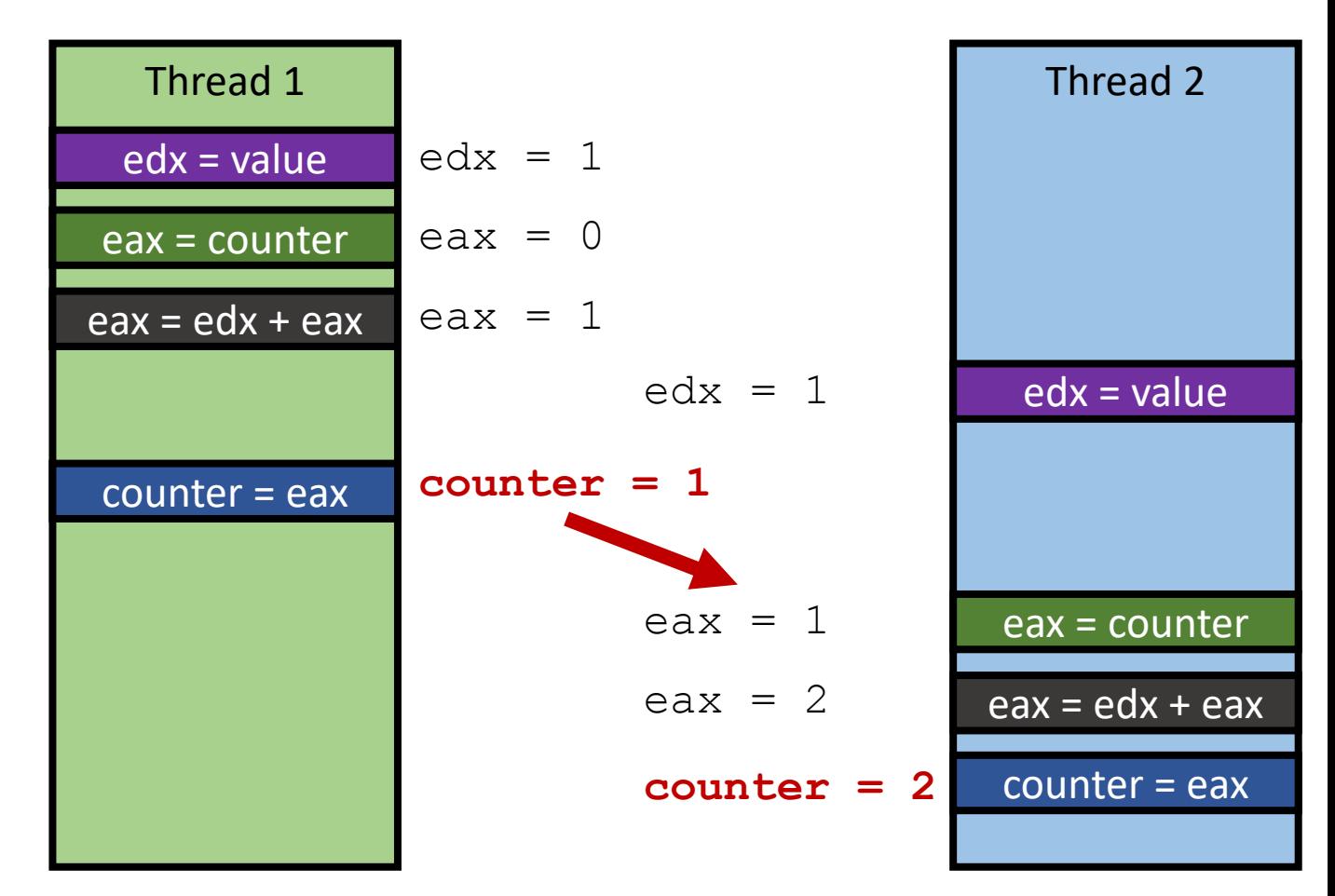

# How to Prevent Data Races?

- Root-cause
	- A thread may load the '**previous version**' of shared data (counter = 0)
	- Before the previously running thread properly stores it (counter += 1)
- Store instruction of the previous **thread must finish**
	- before the load instruction of the next thread
- Solution
	- **Make all loads on shared variable wait until previous load-store finishes**
	- **Mutual exclusion**

# How to Prevent Data Racing?

#### • **Mutual Exclusion / Critical Section**

- Combine multiple instructions as a **chunk**
- Let only one chunk execution run
- Block other executions
- Next execution
	- only after finishing all previous critical sections
- pthread mutex() does this for you
	- learn how we can implement locks soon

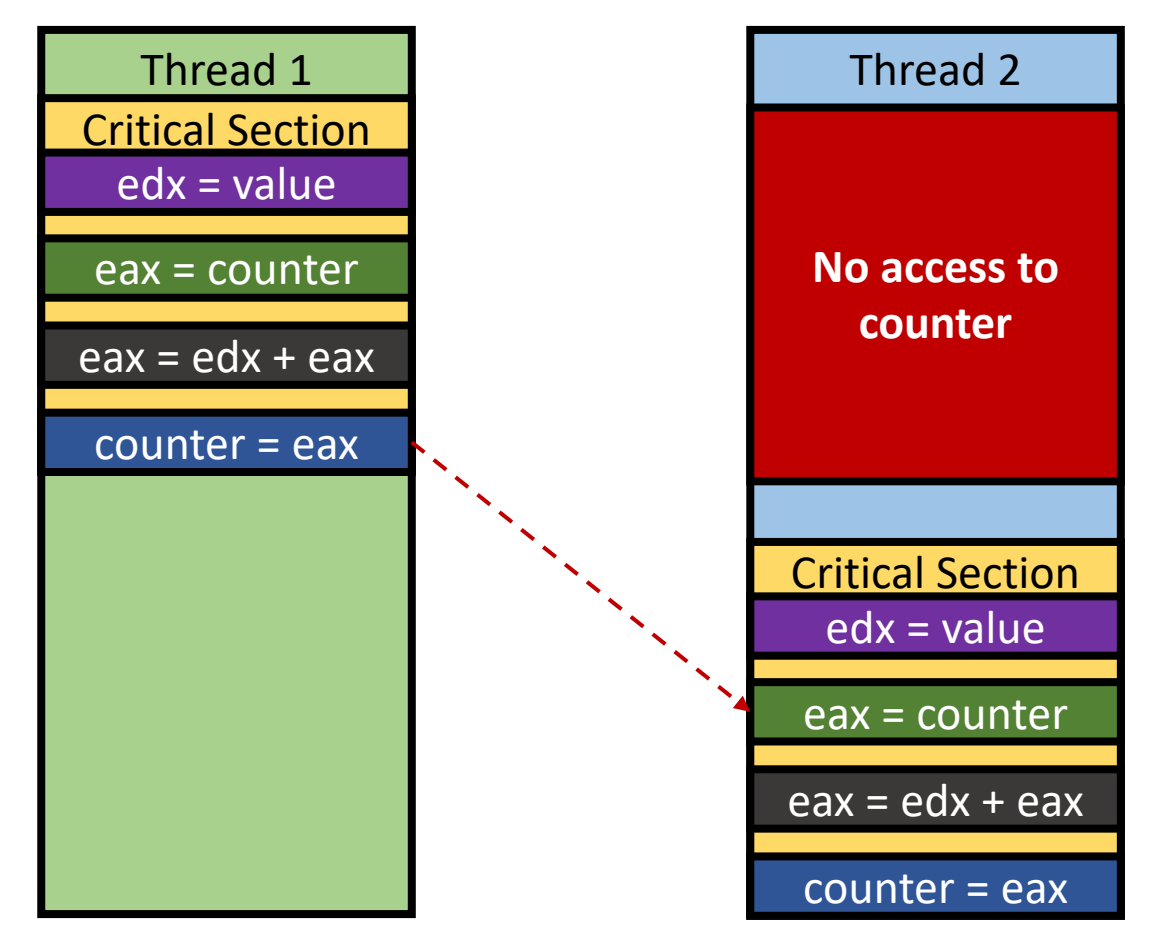

# How to Prevent Data Racing?

#### • **Mutual Exclusion / Critical Section**

- Combine multiple instructions as a **chunk**
- Let only one chunk execution run
- Block other executions
- Next execution
	- only after finishing all previous critical sections
- pthread mutex() does this for you
	- learn how we can implement locks soon

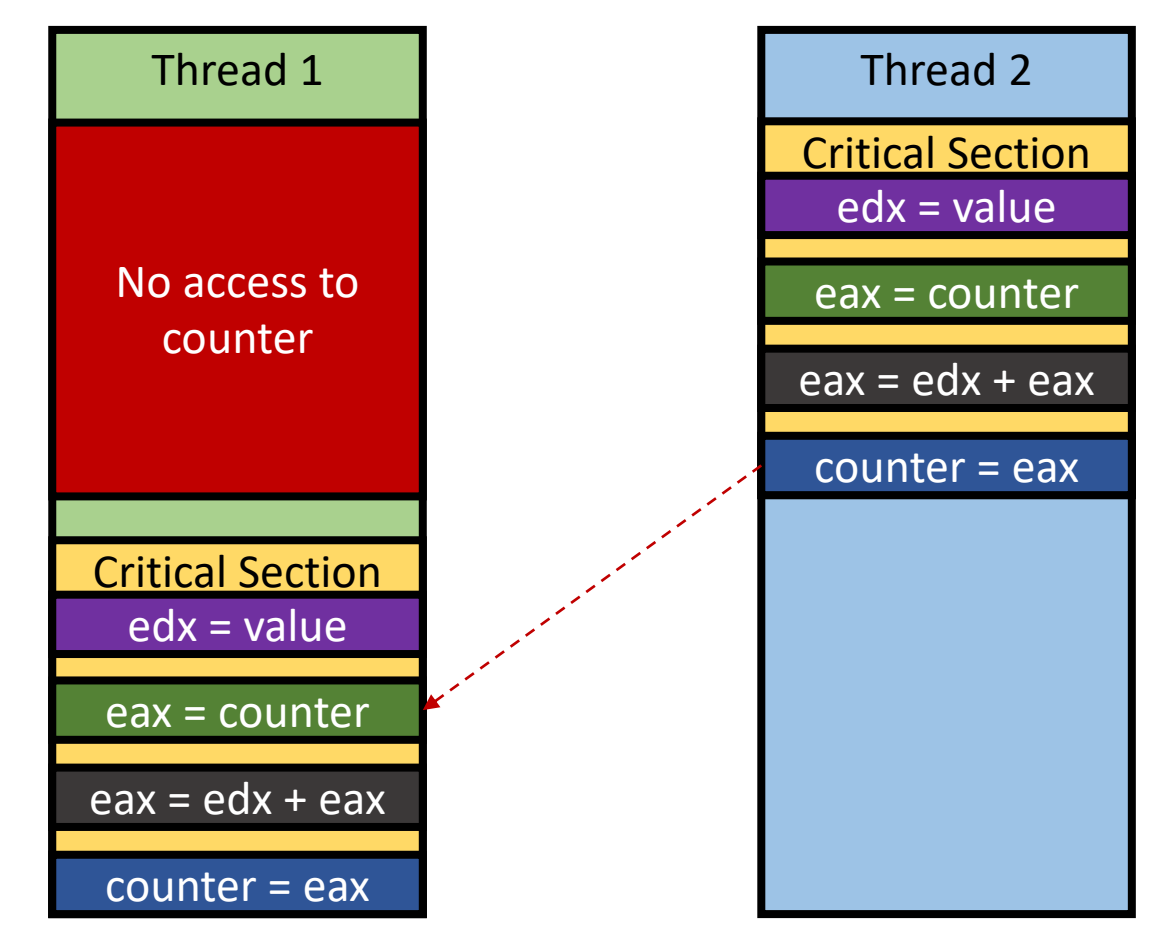

# Would Mutex Render Threading Useless?

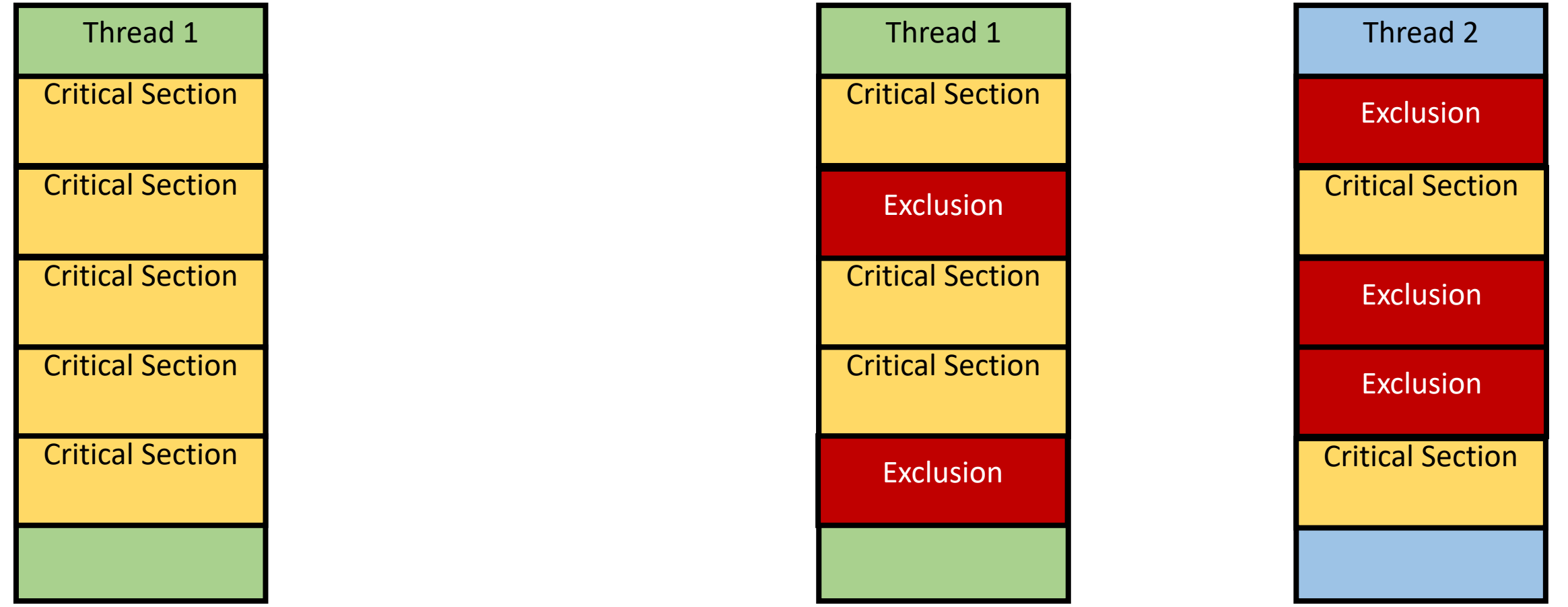

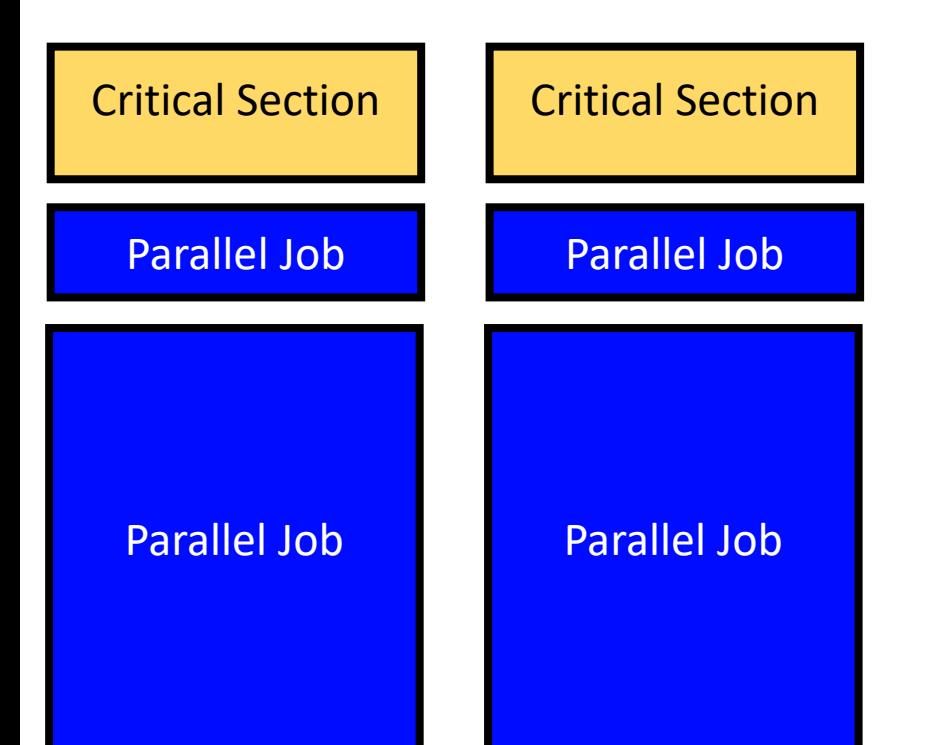

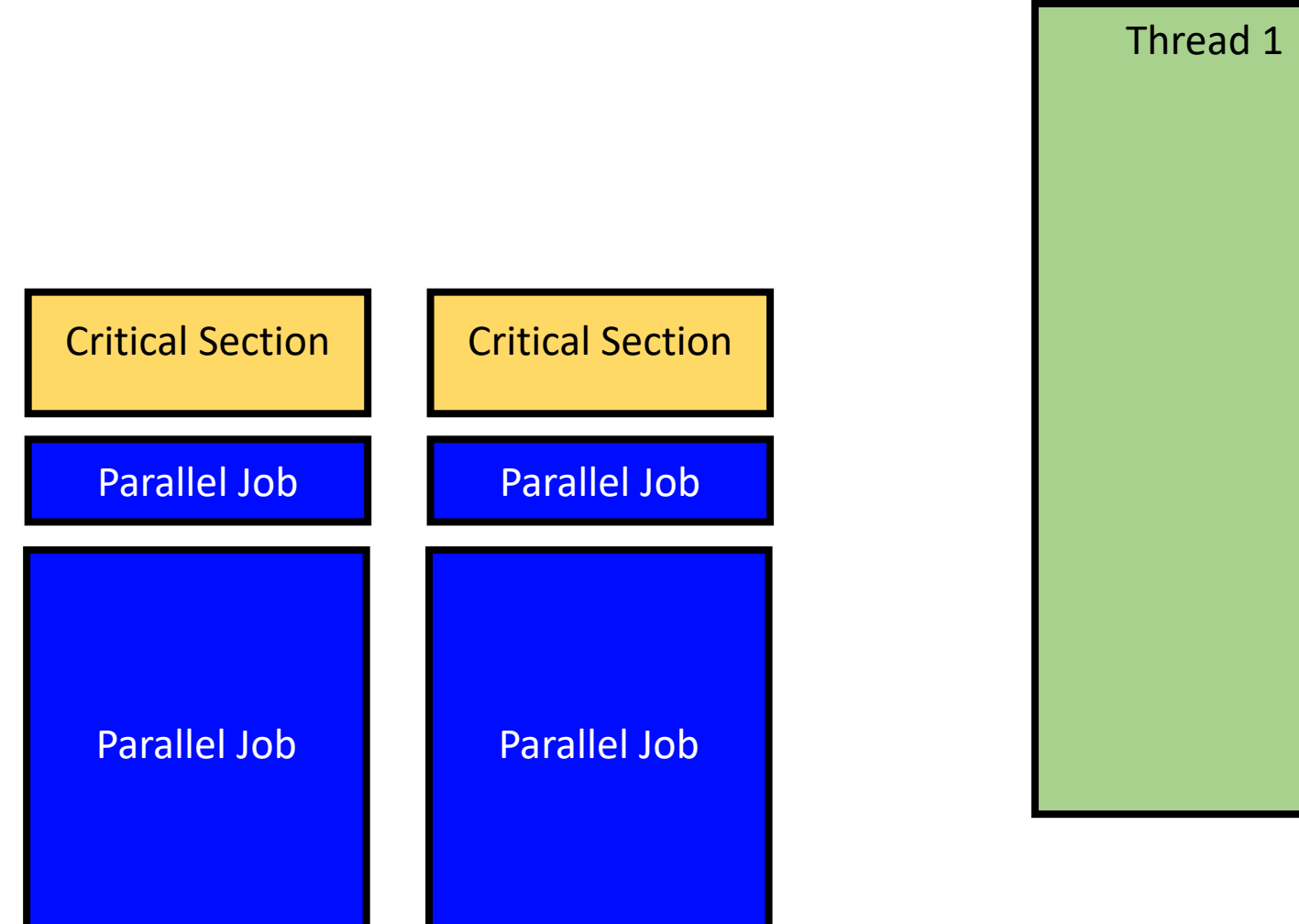

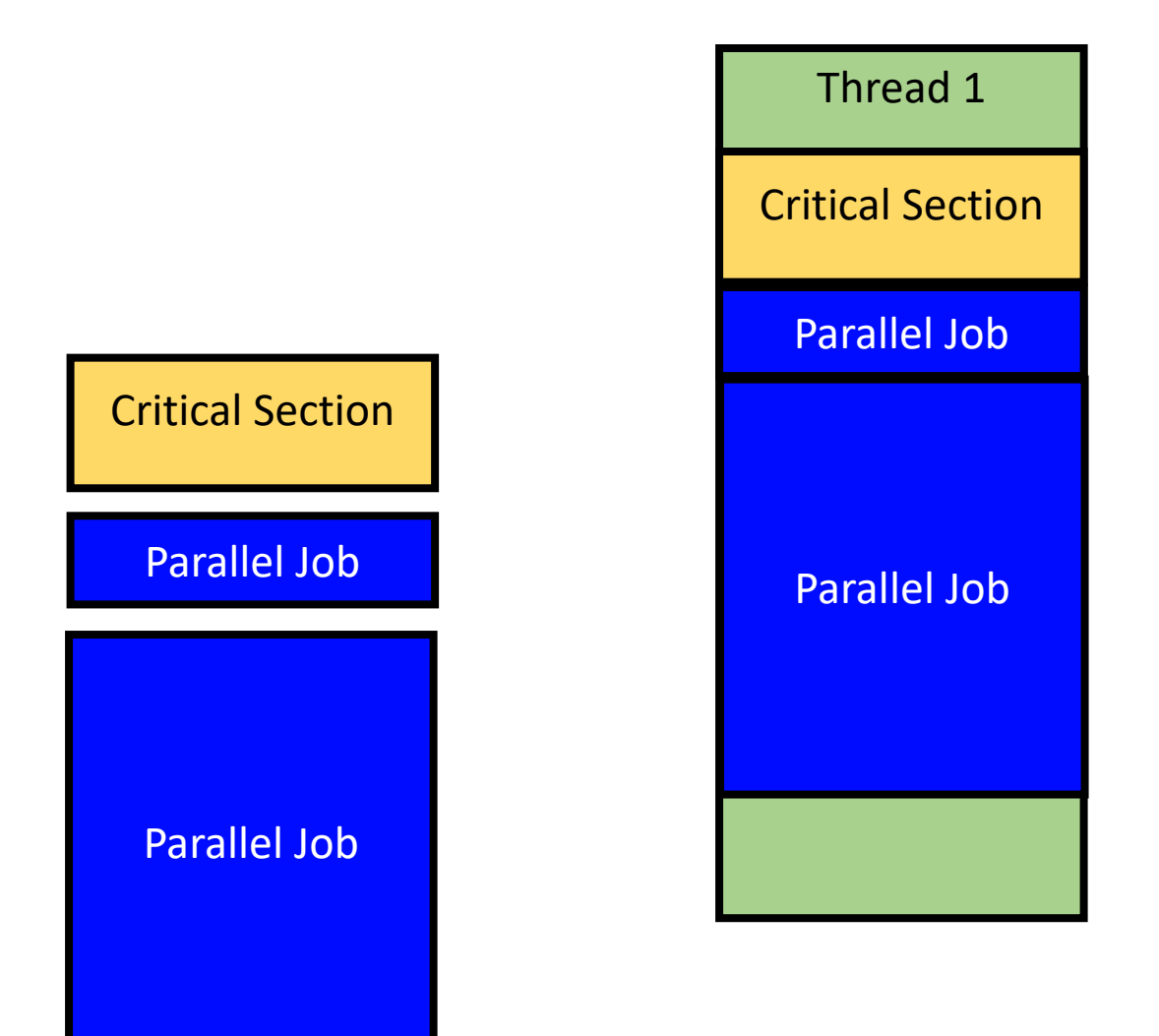

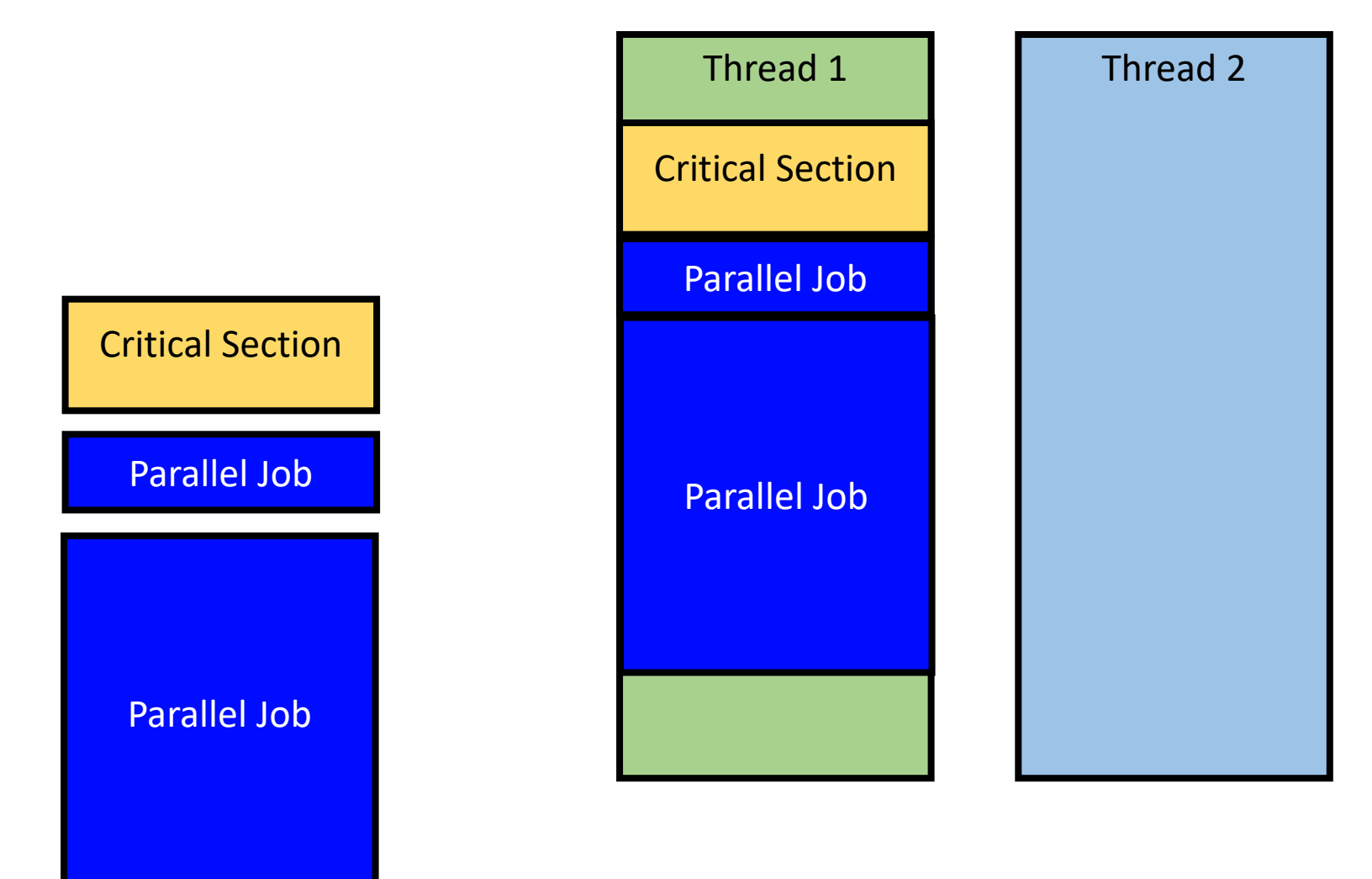

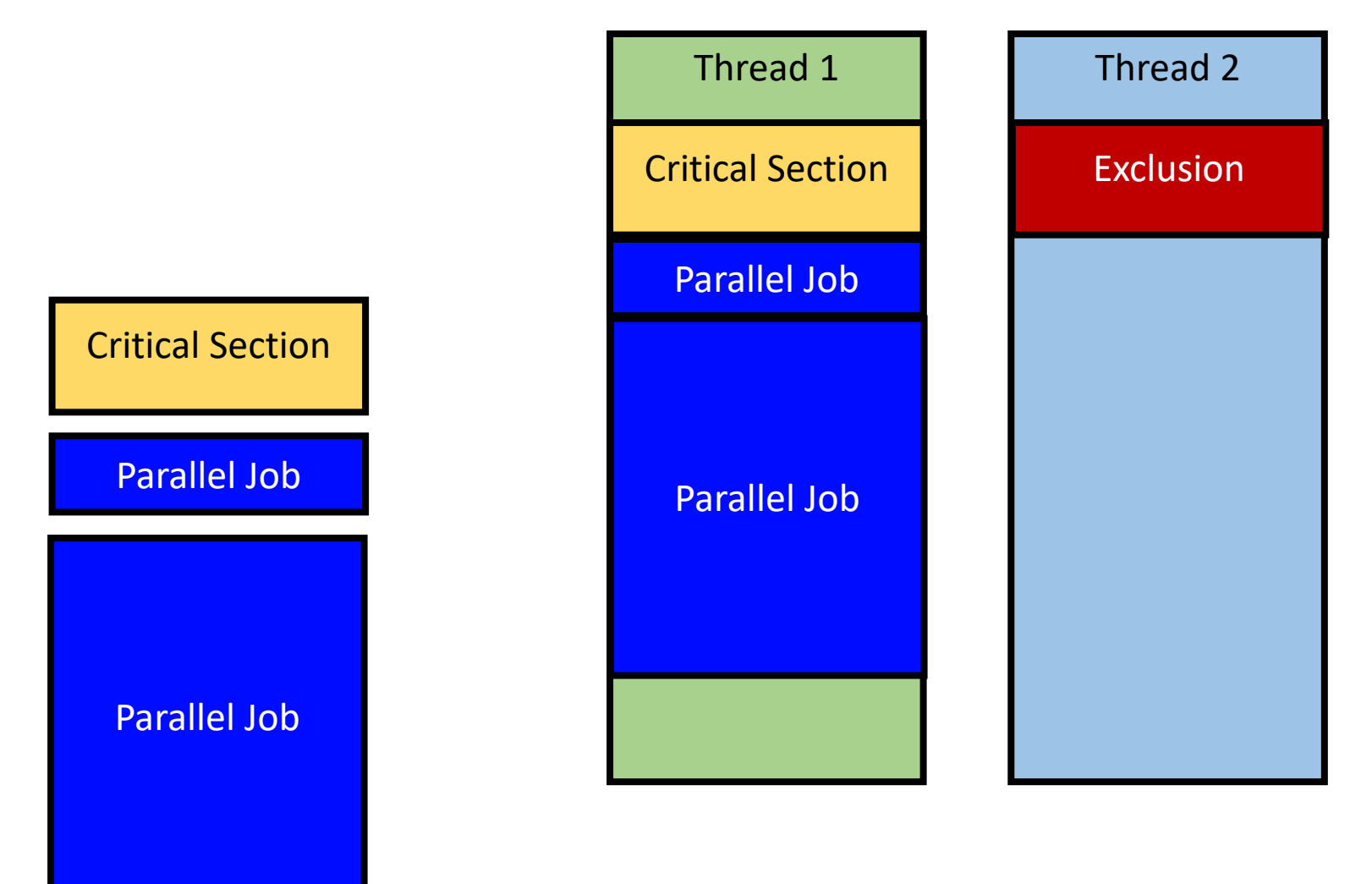

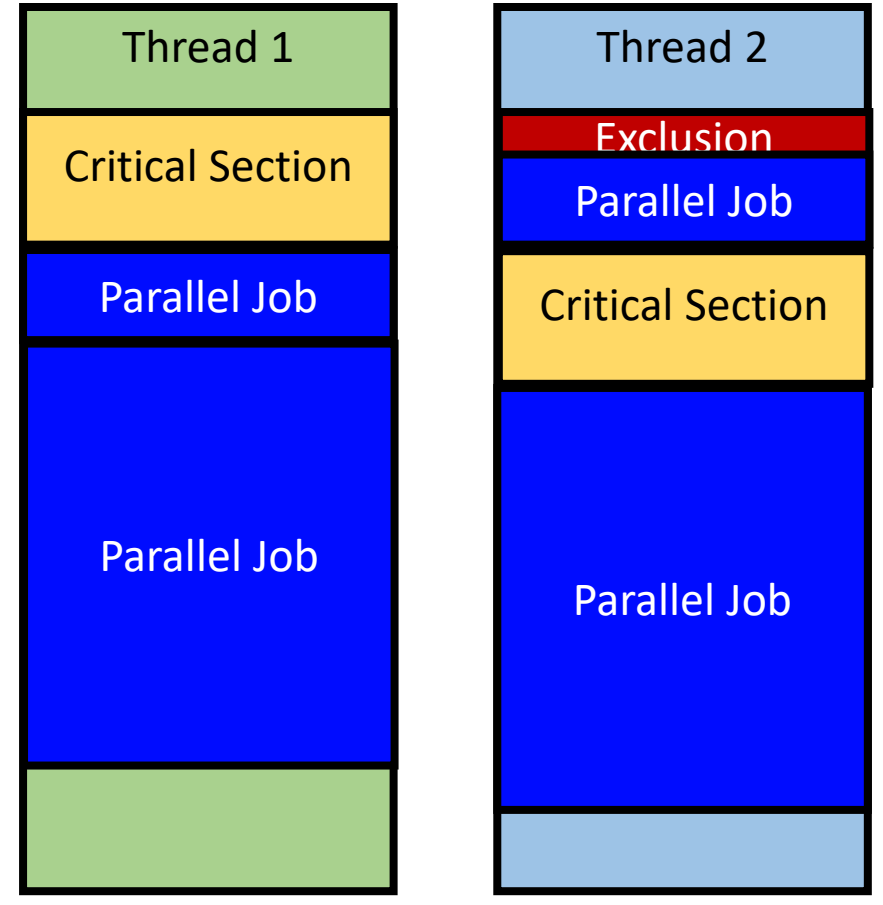

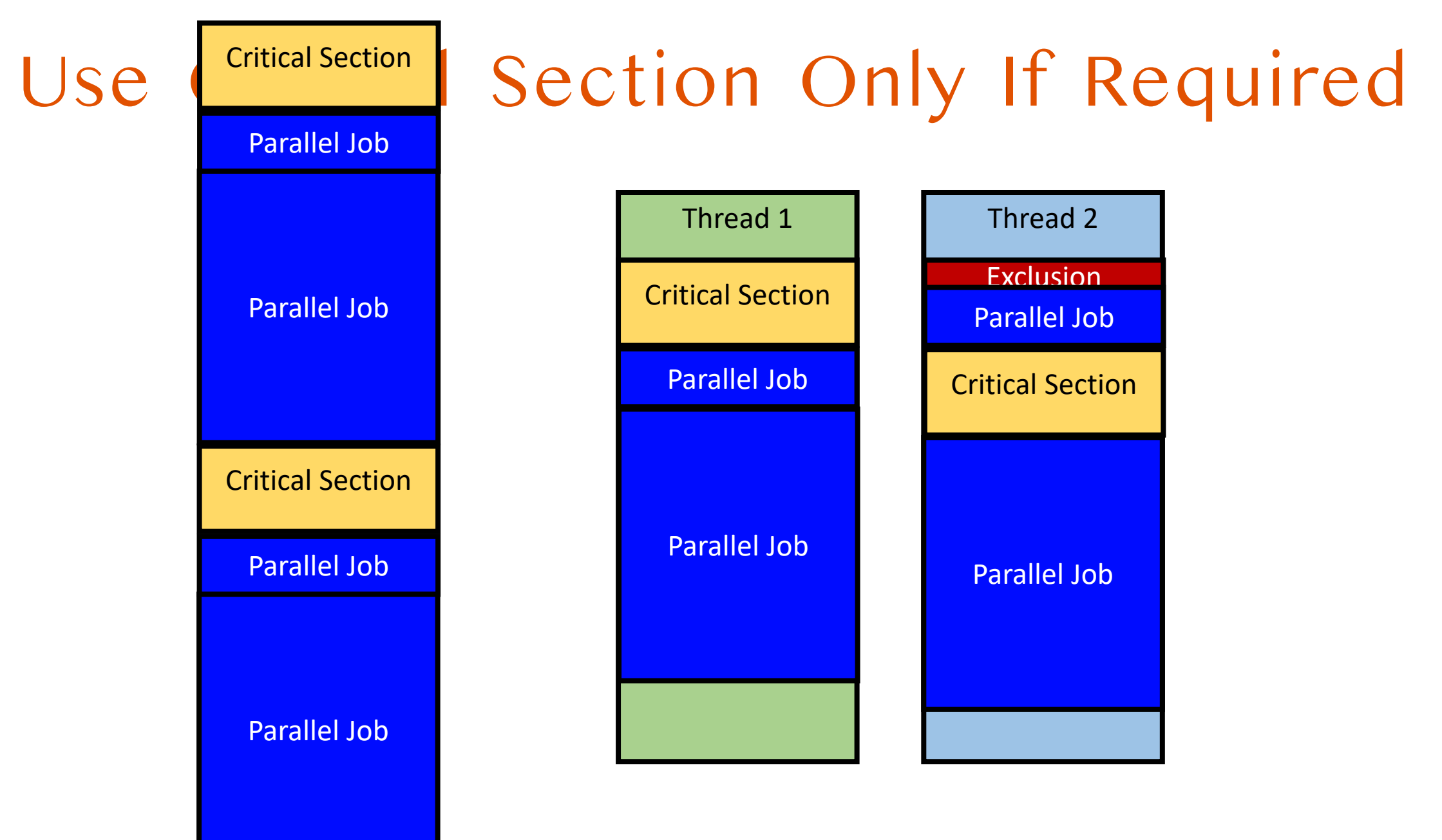

#### Caveat: Apply Mutex only if required

Mutex can synchronize multiple threads and yield **consistent results**

• No read before previous thread stores shared data

Making entire program a critical section is **meaningless for parallelism**

• Running time will be same as single-threaded execution

Apply critical section **as short as possible**

- maximize benefit of having concurrency
- Non-critical sections will run concurrently!

# Enabling Mutual Exclusion

- **cli**, in a single processor computer
	- Clear interrupt bit
- CPU will never get interrupt until it runs **sti**
	- Set interrupt bit

- There will be no other execution
	- Any problems?
	- Multi CPU?
	- **cli/sti available in Ring 0**

• counter += value

#### • **cli**

- $edx = value$ ;
- eax = counter;
- eax = edx + eax;
- counter  $=$  eax;
- **sti**

# Mutex (Mutual Exclusion)

- Lock
	- Prevent others enter the critical section
- Unlock
	- Release the lock, let others acquire the lock
- counter += value
	- **lock()**
	- $edx = value;$
	- eax = counter;
	- eax = edx + eax;
	- counter  $=$  eax;
	- **unlock()**

# Mutex (Mutual Exclusion)

- Lock  $\rightarrow$  prevent others from entering critical section
- How?
	- Check if any other execution in the critical section
		- If it is, wait; busy-waiting with while()
	- If not, **acquire the lock**!
		- Others cannot get into the critical section
	- Run critical section
	- Unlock, let other execution know that I am out!
- counter += value
	- **lock()**
	- edx = value:
	- eax = counter;
	- eax = edx + eax;
	- counter  $=$  eax;
	- **unlock()**

### Mutex Example

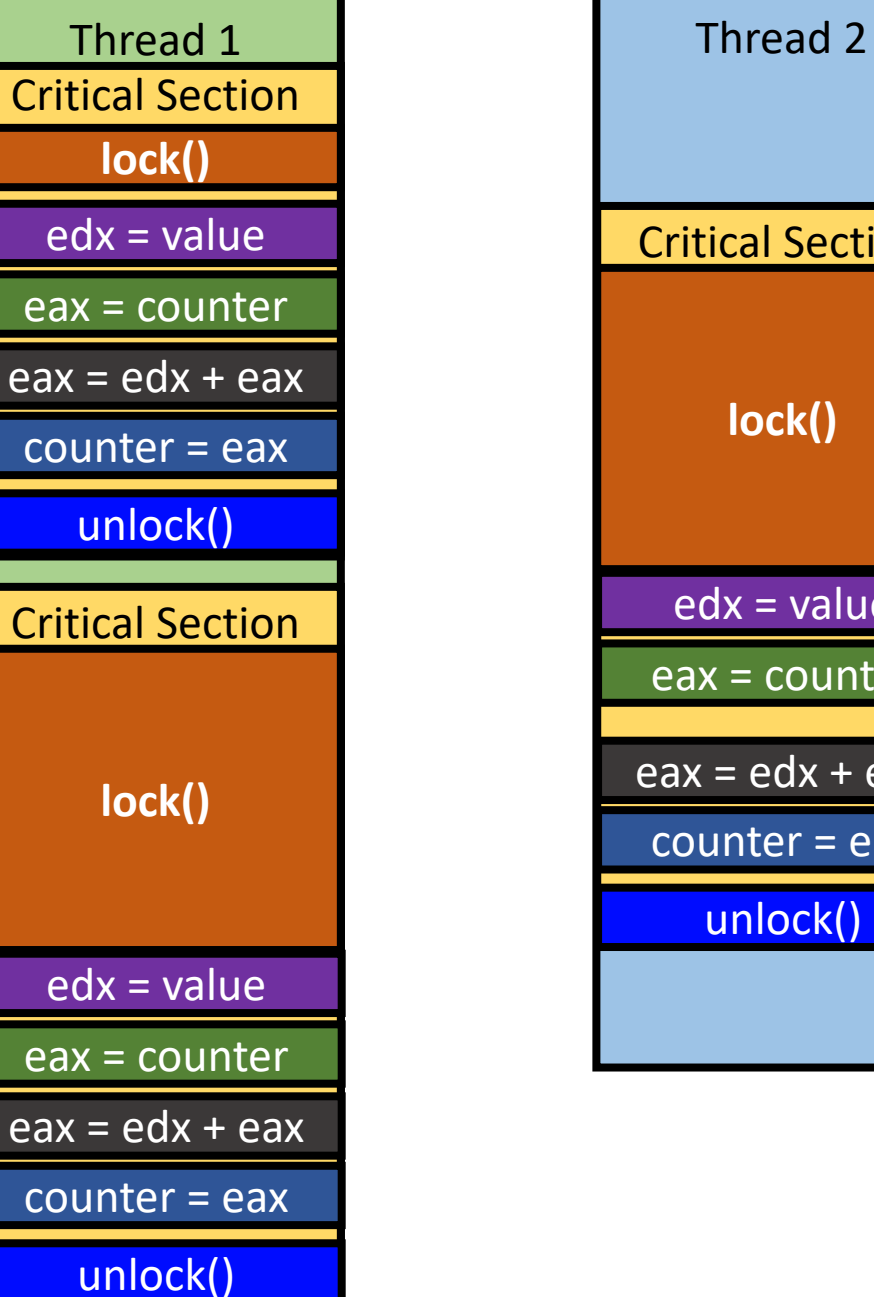

Critical Section edx = value eax = counter  $eax = edx + eax$ counter = eax **lock()** unlock() **wait! run!**

**wait!**

**run!**

### How Can We Implement Locks?

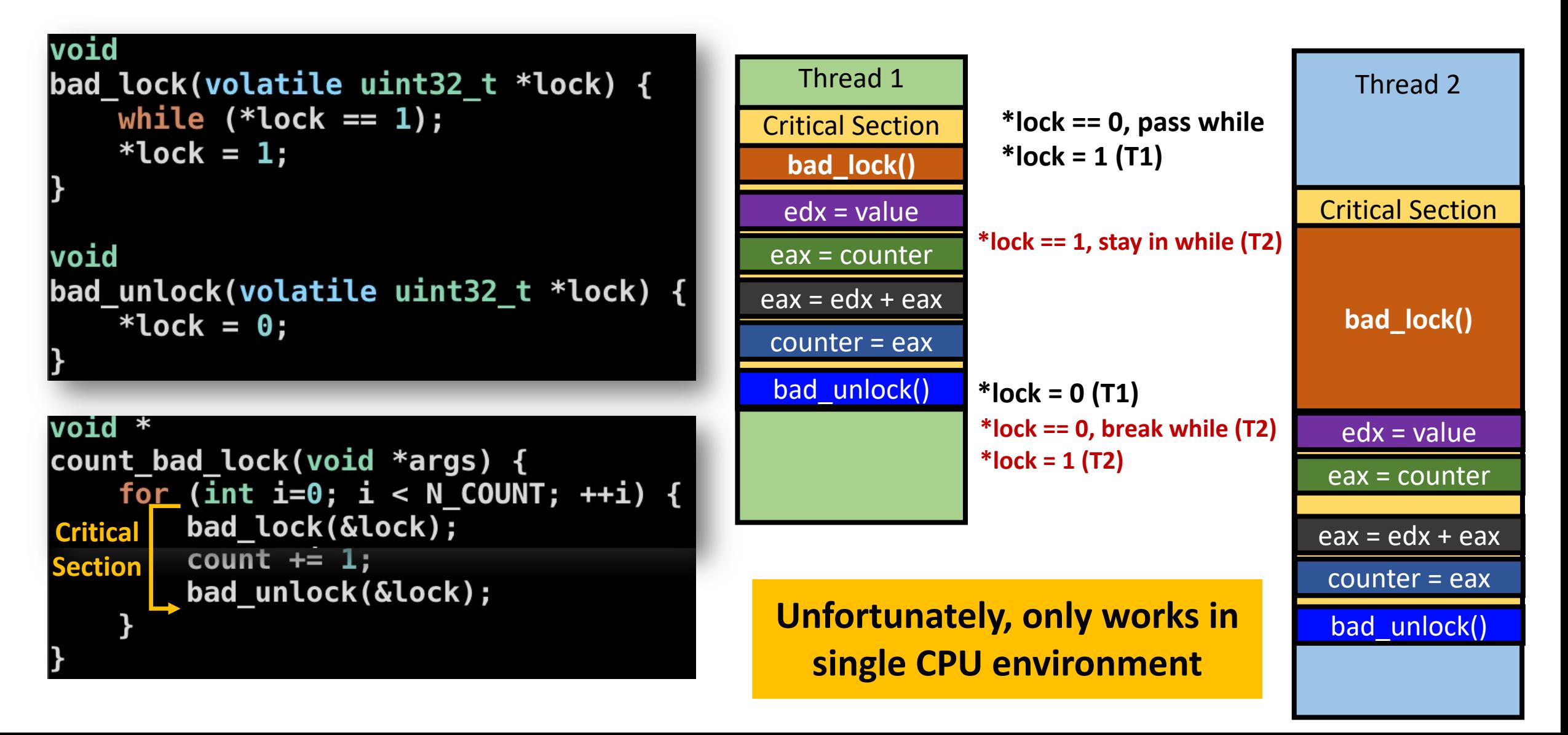

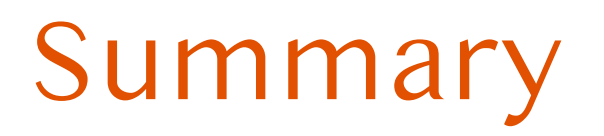

- Single-threaded CPU performance does not increase linearly anymore
	- CPU contains many cores to speed up by concurrent execution
- Process and Thread are two options for exploiting concurrency
	- Process: new page directory/table; do not share memory; isolated
	- Thread: shares CR3 (page directory/table); shared memory; not isolated
- Data race could happen if two or more threads access same memory
	- Mutex is one way of avoiding this